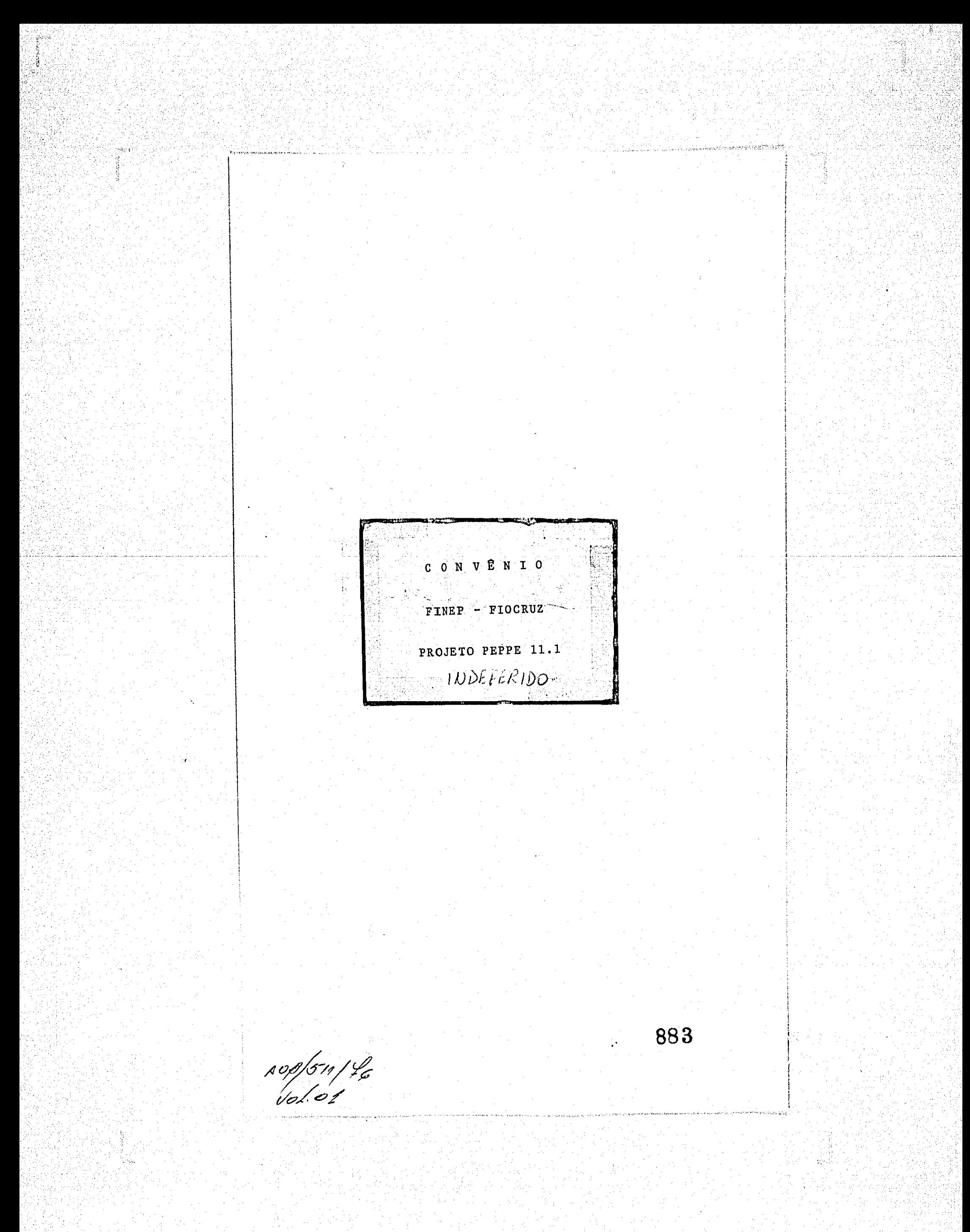

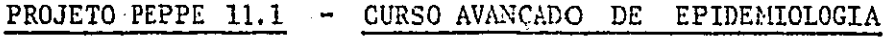

PROMOCÃO 1976

### INTRODUÇÃO - BREVE NOTA EXPLICATIVA

鷋

 $\beta^{(3)}$ 

 $\kappa$  and  $\kappa$  and  $\kappa$ rtrotocolo 96

884

O Projeto PEPPE 11.1 é projeto da área de ensino e docência do PEPPE (sub-programa 10), sendo uma primeira promoção de seu primeiro projeto específico.

Os projetos do sub-programa 10 se referem a formação de recursos humanos para a pesquisa e a docência de epidemiologia e saude publica, estando sendo considerados projetos de Residência em Epidemiologia e Saude Pública, Curso de Especialização em Epidemiologia, Curso Avançado de Epidemiologia e Financiamento / de Teses de Mestrado e Doutorado nessas disciplinas.

O projeto aqui apresentado se refere ao Curso Avançado de Epidemiolo gia que foi considerado decisivo pela coordenação anterior do PEPPE para criar viabilidade de realização de suas pesquisas específicas.

Assim em junho de 1976 foi aprovado pela Comissão Supervisora tal projeto, tendo a FIOCruz se proposto a adiantar os recursos para o mesmo, que  $se-1$ riam reembolsados no cabivel apos sua aprovação pela FINEP.

Razões que ja foram referidas em relação ao Projeto PEPPE 00, no entanto, determinaram que só quando o curso já esta em sua fase final (deverá ser encerrado no dia 3 de dezembro) fosse enviado à FINEP.

Não ha necessidade de apresentação de cronograma de desem bolso, ja que na circunstância todo o desembolso deve se dar no ultimo trimestre do ano corrente.  $\parallel$ .

A descrição do Projeto PEPPE 00 é apresentada a seguir.

ADB 511/76 V. 01

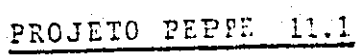

Curso Avançado de Epidemiologia e Estatís-1. Titulo do Projeto: tica da Saúde.

2. Duração do Projeto: Cinco meses.

3. Entidade Responsavel pela Execução:

Fundação Oswaldo Cruz Escola Nacional de Saude Publica

4. Coordenadordo Projeto:

Eduardo de Azeredo Costa Curriculum Vitae anexo

5. Endereço:

7. FINEP:

地震高空空影

2.500mm的2.500mm的2.500mm的3.500mm的3.500mm2.500mm3.500mm2.500mm3.500mm3.500mm3.500mm3.500mm3.500mm3.500mm3.500mm3.500mm3.500mm3.500mm3.500mm3.500mm3.500mm3.500mm3.500mm3.500mm3.500mm3.500m<br>2.500mm3.500mm3.500mm3.500mm3.500mm

film<br>Brita W

 $\mathcal{A}_{\mathcal{C}}$ 

 $\ell$ 

Escola Nacional de Saude Publica Rua Leopoldo Bulhões 1480, Manguinhos Telefone: 230-1318.

6. Comissão Supervisora:

Apresentação à Comissão Supervisora do PEPPE em 06 de julho de 1976.

 $\mathbf{b}$  :

Submetido à FINEP em 08 de novembro de 1976.

885

 $\mathcal{R} \mathcal{S} \mathcal{S} \mathcal{$ 

### PROJETO 11.1

### CURSO AVANÇADO DE EPIDEMIOLOGIA E ESTATÍSTICA

### 1. INTRODUÇÃO:

A preparação de pessoal profissional de nivel universitário para atuação na área da Saude vem sendo feita, no País, por duas Escolas de Saude Publica: pela Universidade do Estado de São Paulo, através da Faculdade de Higiene e Saude e no Rio de Janeiro/ pela Fundação Oswaldo Cruz, através da Escola Nacional de Saude Pública (ENSP), criada pelo Governo Federal atraves da Lei nº 2.312 de 3 de setembro de 1954, que no seu Art. 5º estabelecia: " a União manterá uma Escola Nacional de Saude Publica, à qual poderão ser equiparadas outras existentes ou que venham a ser criadas pelos Estados ou pela iniciativa particular".

Baseada em uma longa tradição de ensino, que em verda de data desde 1925, quando Carlos Chagas liderou o 1º Curso de Saude Pública no Instituto Oswaldo Cruz, a ENSP chegou a uma fase de amadurecimento de seu pensamento enquanto Escola, sedimentada no es tudo da realidade brasileira, fugindo aos padrões de ensino importa dos, mas sabendo aproveitá-los, adaptando seus méritos.

"Estabeleceu-se assim, a partir de 1975, uma hierarqui zação de cursos de preparação de profissionais de saude publica, em niveis de aperfeiçoamento, especialização e pos-graduação "strictu sensu", através de Cursos Básicos, Cursos de Especialização e Cursos de Mestrado em Saude Publica, obedecendo a um esquema modular e a um sistema de créditos.

A implantação do mesmo possibilitou o estabelecimento formal de um processo de educação continuada e parcelada para atender as necessidades de formação de pessoal para todos os níveis de atuação de profissionais de nivel superior no setor saude, permitin do a adequada interação ensino-trabalho.

Este esquema de preparação hierarquizada foi iniciado em julho de 1975 com a realização do Curso Básico de Saude Publi ca que seria a la. etapa de formação. Com o intuito de preparar a nualmente um maior numero de profissionais para atender as necessidades

886

locais propos-se a institucionalização de Cursos Basicos Regionaliza dos com a participação de Secretarias Estaduais de Saude, Universida des e Superintendências de Desenvolvimento Regionais, sob a orientação, responsabilidade e com a cooperação financeira da ENSP, com idêntica programação curricular mínima, metodologia de ensino, pautas de avaliação e emissão de certificados. Assim, de julho a dezembro/ de 1975, foram realizados 3 desses cursos básicos: em Belém do Pará para a Região Norte, em Porto Alegre para a região Sul e na sede da ENSP para canditados provenientes de Unidades da Federação de outras Regiões.

21

 $\mathcal{P}_{\mathcal{A}}$ 

Em fevereiro de 1976 iniciou-se o 29 modulo de especialização com término previsto para julho, quando novamente terá iní cio o Curso Basico ja agora incorpora ndo aos cursos regionalizados a Região Nordeste, com cursos em Recife e Salvador, continuando o  $da$ ENSP enquanto a rede de Cursos Basicos Regionalizados não tenha seu funcionamento regular assegurado.

 $\ell^*$ 

Para dar continuidade a esta hierarquização de cursos é necessário a realização dos Cursos Avançados a partir de agosto de 1976, que é dentro deste projeto de educação continuada uma etapa indispensavel aqueles que se propõe à uma formação mais diferenciada.

Deve-se-notar que este processo quando atinge a 3a. eta pa-avançada-, ja selecionou profissionais de alta capacidade técnica, cuja formação os habilita à realização de pesquisas no campo-da Sau de Publica e ao magistério superior na ENSP ou Universidades. Constituem-se assim os Cursos Avançados numa etapa indispensável e decisiva na formação de profissionais de saude de alto nivel.

De outro lado o sistema de crédito permitira a contabilização dos estudos feitos nos três modulos, habilitando-os, com a devida complementação, a realização de teses a nível de mestrado e numa 5a. etapa à realização de teses de doutorado.

Entre os Cursos Avançados previstos, particular atenção será dada no corrente ano ao Curso Avançado de Espidemiologia e Esta tistica, em virtude da necessidade de formação de pessoal de alto ní vel para fazer frente à demanda crescente de epidemiologistas tanto por parte dos serviços de saude no país como das Universidades. Nes se mesmo sentido, a implantação do PEPPE, requer pessoal altamente / qualificado em número suficiente para coordenar e dirigir seus proje 887 tos.

rara a implantação de um turso Avançado nos moldes que se propõe, a ENSP precisa preparar seu corpo docente para atender as necessidades de um maior aprofundamento, havendo, pois, neces

### sidade de apoio externo para sua primeira promoção.

Ja que o país não conta com outros mecanismos de formação de pessoal de alto nível no campo da Epidemiologia e da Estatística, sendo este núcleo a ser formado pela ENSP, o único com possibilidade de organização de um pensamento e de uma linha de ação neste campo, a formação do pessoal docente da propria ENSP se constitui em ponto de alto interesse para o futuro / da pesquisa e do ensino da Epidemiologia e Estatística, o que, pois, vem de encontro aos objetivos do PEPPE.

Justifica-se, pois, que essa primeira promo ção do curso seja apoiada pelo PEPPE.

2. OBJETIVO:

 $\int_{-\infty}^{\infty}$ 

**Age** 

 $\Delta$  ,  $\sigma$  ,  $\alpha$  ,

O Curso Avançado de Epidemiologia e Estatística tem como objetivo a formação diferenciada e capacitação de pessoal de alto nivel para atuar em docência na ENSP e pesquisa /  $no$  PEPPE.

3. DESCRIÇÃO DO CURSO:

3.1 INTCIO E DURAÇÃO:

O curso tem seu início previsto para 02 - de agosto de 1976, com uma duração de 22 sema nas, em regime de tempo integral, encerran do-se no dia 30 de dezembro de 1976. As atividades didáticas serão desenvolvidas/ de 02 de agosto à 03 de dezembro, sendo  $\bullet$ restante do período dedicado à avaliação. e elaboração de ante-projetos de pesquisa por parte dos alunos do curso.

3.2 CARGA HORÁRIA:

Terá uma carga horária de 680 horas, das quais 340 horas serão cumpridas em atividades didáticas na ENSP, no horário da:  $[13h:30min.$   $\overline{a}$   $[17h:30min.$ , perfazendo um total/ de 20 horas semanais. As outras 340 horas se rão dedicadas a estudo e a atividades indivi 888  $\therefore$  duais.

 $3 \cdot$ 

#### 3.3 - Nº DE VAGAS:

 $\ell^2$ 

精彩技术学

おんな たいこうしょう

in<br>Ma

 $\bullet$ 

Serão abertas 12 vagas a alunos regulares su jeitos a avaliação e com direito a obtenção de créditos e a um certificado final de conclu  $s\tilde{a}$ o.

4.

889

Havera ainda, vagas abertas a candidatos na categoria de alunos ouvintes, não sujeitos a avaliação, sem direito a obtenção de créditos e a certificado de conclusão, sendo apenas / concedido um certificado de frequência aque les que assistirem a mais de 75% das aulas.

### 3.4 - REQUISITOS PARA INSCRIÇÃO, DATA E LOCAL:

Para a inscrição na categoria de aluno regu lar, serão exigidos como requisitos, conhecimentos basicos de Epidemiologia, Estatisticas e Ciências Sociais, tais como os que se minis tram nos Cursos Basicos e de Especialização / em Saude Publica da ENSP, os quais serão avaliados juntamente com o curriculum em entre vista.

As inscrições deverão ser efetuadas na Secretaria da ENSP de 01 à 15 de julho de 1976. Os alunos que tiverem suas inscrições aceitas, receberão aviso sobre data e local da entrevis

### 3.5 - MATRICULA, DATA E LOCAL:

ta.

Os alunos selecionados deverão apresentar  $\mathbf{n}$ o ato da matricula os seguintes documentos na Se cretaria da ENSP na semana de: 02 a 06 de agosto de 1976. a) Diploma de Curso Superior; b) Três (3) fotografias 3x4.

3.5 - DISCIPLINAS E TÓPICOS COM CARGA HORÁRIA.

Em folha anexa.

### $3.7 - CALENDÁRIO:$

**以来的计算机的 医皮肤病的** 

 $\bullet$ 

(18

 $\mathcal{A}^G$ 

TENTO NO TENTENTE E PRESENTA E CONSTRUITO DE PERSONAL DE SU ESPECIAL

#### Em folha anexa.

### $3.8. - CORPO DOCENTE$

### a) NUCLEO DOCENTE DA ENSP:

Joir Gonçalves da Fonte Eduardo de Azeredo Costa - Coordenador Anastácio Ferreira Morgado Simão Fernando Lukowiecki Takumi Iguchi Isnard Alves Cabral Arlindo Fabio Gomes de Souza

### b) NUCLEO BASICO DE DOCENTES CONVIDADOS:

Moyses Szklo - Johns Hopkins School of Public Health José Romero Teruel - Organização Panamericana da Saude Guilherme Rodrigues da Silva - Universidade de São Paulo Euclides Ayres de Castilho - Universidade de São Paulo Paulo Cesar Rosito Barata - Pontifícia Universidade Católica Antonio Sergio da Silva Arouca - Fundação Os waldo Cruz -PESES Adolfo Horácio Chorny - Instituto de Medicina Social da UERJ.

890

 $5.$ 

QUADRO DEMONSTRATIVO DE DESPESAS DO CURSO AVANÇADO DE EPIDEMIOLOGIA E ESTATÍSTICA DA

SAUDE \*

1. DESPESAS DE INVESTIMENTO

 $\mathbf A$  .

 $Cr$$  mil 1.1 Obras Civis e de Montagem 1.2 Equipamentos de Pesquisa 1.3 Material Permanente 1.4 Documentação  $\approx 50.0$ 1.4.1 Livros e Periodicos  $15.0$ 1.4.2 Documentos Diversos 1.5 Elaboração de Projetos

2. DESPESAS DE OPERAÇÃO

TOTAL

不得不能的 计网络 法的法律的法律的 医血管小管 医阿尔伯氏试验检肠炎 计多处理 化对称 医内部的 医内部的 医心包的 医心包的 医心包的 医心包的 医心包的

Ă.

A March 1975

 $\epsilon$ 

 $\binom{2}{2}$ 

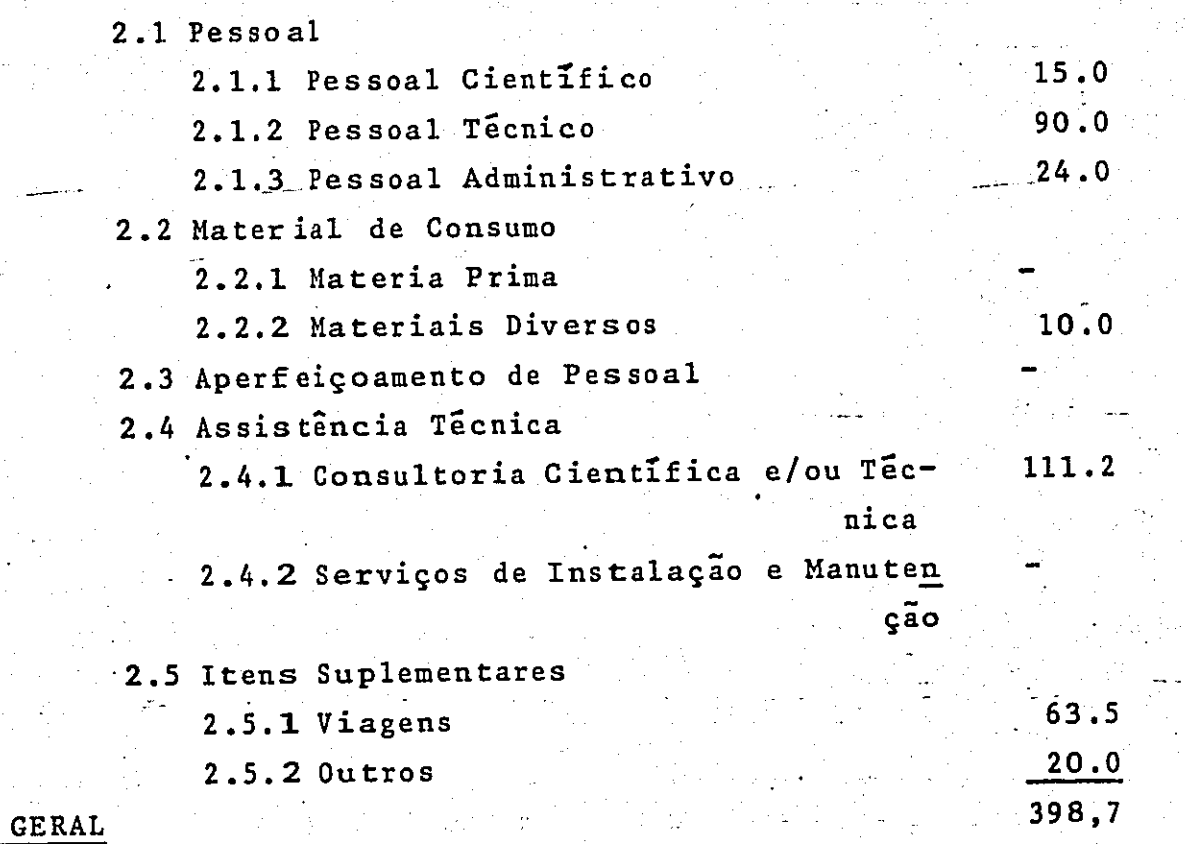

\* Este Quadro Demonstrativo se refere a todas as depesas solicitadas ao FNDCT para os cinco meses de duração do Projeto 11.1.

Ani.

891

1918年12月1日

 $\mathcal{L}$ 

 $6.$ 

### PROJETO PEPPE 11.1

CURSO AVANÇADO DE EPIDEMIOLOGIA E ESTATÍSTICA DA SAÚDE

B. NOTAS EXPLICATIVAS DOS ITENS DE DISPÉNDIO

### 1. DESPESAS DE INVESTIMENTO

 $\bigodot$ 

### 1.1 OBRAS CIVIS E DE MONTAGEM

Não é previsto dispêndio neste item para o Projeto do Curso. Serão utilizados as insta lações de infraestrutura da Escola Nacional/ de Saude Publica e do PEPPE.

1.2 EQUIPAMENTOS DE PESQUISA

Não é previsto dispêndio neste iten

### 1.3 MATERIAL PERMANENTE

Não é previsto dispêndio neste item. Será u tilizado o material da Escola Nacional de Saude Publica e do PEPPE.

### .1.4 DOCHMENTAÇÃO

### 1.4.1 LIVROS E PERIODICOS

Livros, revistas e outras publicações cientificas na área de epidemiologia, estatística, ciências sociais e outras áreas correlacionadas, necessários para o planejamento e execução das atividades docentes e discentes a serem desenvolvidas durante o Curso.

Estas aquisições ficarão fazendo parte da biblioteca do PEPPE/PESES após o término do Cur Ao fim do Convênio serão incorporados/  $so.$ a Biblioteca da Escola Nacional de Saude Pú blica.

892

大学

 $7 -$ 

### 1.4.2 DOCUMENTOS DIVERSOS

Reprodução de material bibliográfico de interesse para as atividades do Curso. Os dispêndios deste item cobrem as necessidades de material mimeografado e de xerografia a ser utilizado nas atividades didáticas.

 $8:$ 

### 1.5 ELABORAÇÃO DE PROJETOS

Não é previsto dispêndio neste item.

### 2. DESPESAS DE OPERAÇÃO

2.1 PESSOAL

**这种实际的的时候就是很多的事故的思想的事情的事情的事情的心中的问题。** 

.<br>Sidan

### 2.1.4 PESSOAL CIENT IFICO

O Pessoal Científico previsto para este Proje to está composto por professores da Escola Na cional de Saude Publica e que formam parte da contra-partida da FIOCRUZ.

A coordenação do curso estará a cargo do Professor Dr. Eduardo de Azeredo Costa, da ENSP, para o qual esta prevista uma gratifica ção de Cr\$ 3.000,00, perfazendo um total  $de$ Cr\$ 15.000,00 para o período de 5 meses desse Projeto.

O corpo docente do curso estará apoiado  $por$ professores convidados especialmente. As despesas correspondentes estão discriminadas nos itens 2.4 e 2.5 deste orçamento.

### 2.1.2 PESSOAL TECNICO

Refere-se a pagamento de bolsas à alunos do do Curso para participarem das arividades dis centes, permitindo aperfeiçoamento de pessoal em pesquisa no campo da Epidemiologia, com o objetivo de seu aproveitamento posterior nos projetos do PEPPE.

Os "bolsistas. atuarão também como auxiliares 893

das atividades docentes, com atribuição de preparar material didáticos, participar de seminários e realizar levantamentos biblio gráficos.

 $9^{\circ}$ .

Os bolsistas : serão profissionais de nivel su perior, com formação especializada em Saude/ Publica.

Estão previstas três bolsas, para ativida des de tempo integral, no valor de Cr\$ 6.000,00 mensais, durante os cinco meses de duração do Projeto.

### 2.1.3 PESSOAL ADMINISTRATIVO

 $\binom{m}{n}$ 

0 Curso utilizara a infraestrutura administrativa da Escola Nacional de Saude Publica, do PEPPE/PESES e da FIOCRUZ. As despesas adicionais com administração referem-se a contratação de: - Uma secretaria de nivel médio, em regime / de quarenta e oito horas semanais, com o salário mensal de Cr\$ 4.600,00. Observação: Pessoal a ser contratado por pres tação de serviços, sem encargos/ sociais.

2.2 MATERIAL DE CONSUMO

2.2.1 MATERIA PRIMA

Não ha previsão de despesas neste item.

2.2.2 MATERIAIS DIVERSOS

As despesas previstas neste item referem-se a material de uso corrente a ser utilizado nas atividades didáticas e que porventura não vie rem a ser fornecidos pela FIOCRUZ.

894

### APERFEICOAMENTO DE PESSOAL

O proprio objetivo deste Projeto ja define que se destina a preparação e aperfeiçamento de profissionais especializados para a elaboração e desenvolvimento de projetos de pesquisa nas áreas de Epidemiologia, demografia e estatís tica vital.

 $10.$ 

Em virtude da alta qualificação do Nucleo do cente a ser utilizado, não está previsto este ti po de despesa.

### 2.4 ASSISTENCIA TECNICA

### 2.4.1 CONSULTORIA CIENTÍFICA E/OU TÉCNICA

Esta rubrica se refere a: a) Pagamento de professores extraordinários por atividades didáticas do Curso, na base de: 406 horas/atividades docentes a Cr\$ 200,00 ca da hora, somando o total de Cr\$ 81.200,00. A necessidade da colaboração e apoio de profissionais altamente qualificados no desen volvimento das atividades docentes, por se destinar o Curso à preparação e aperfeiçoa. mento de pos-especialização e se tratar da primeira ocasião em que se realizar um curso / desta natureza, justifica o convite de pro fessores e especialistas de outras regiões / do país e inclusive do exterior.

b) Outro dispendio deste item se refere a honorários para um consultor especialista em adminstração de serviços epidemiciógicos com a finalidade de colaborar na elaboração. de ante-projetos de pesquisa que viriam a ser / desenvolvidos pelos alunos.

### 2.5 ITENS SUPLEMENTARES

### 2.5.1 VIAGENS

in 1991<br>September

### 895

a) Passagens aéreas para transporte de pro fessores extraordinarios residentes fora do Rio de Janeiro:

 $11.$ 

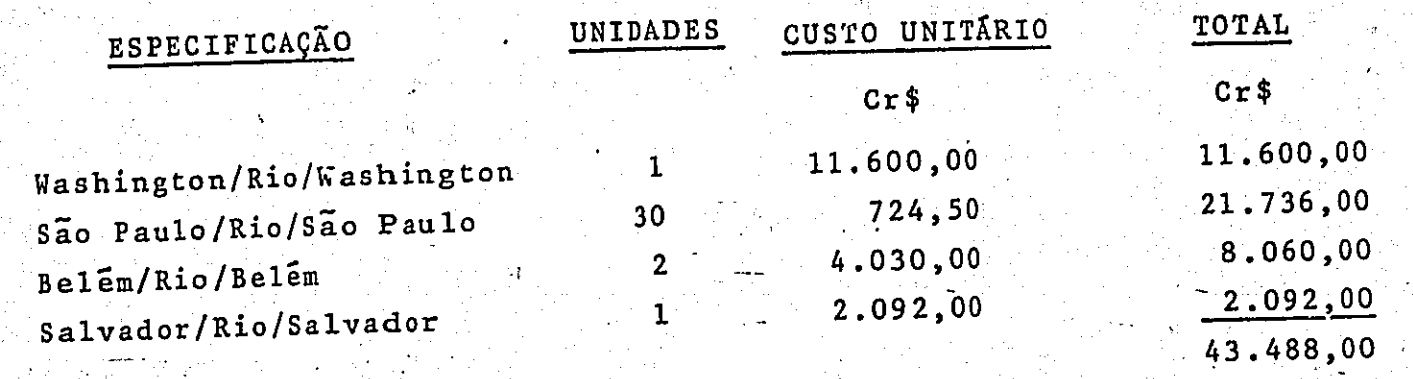

<u>a greathan a bha anns an amharann anns ann </u>

b) Pagamento de diárias para os professo res convidados que tenham residência fo ra do Rio de Janeiro. Para este item estimam-se: 35 diárias à Cr\$ 572,00  $Cr$20.000,00$ Total

### 2.5.2 OUTROS

개발 수학원

独立法

机动物

i<del>na pri</del>tera <del>Pin</del>no

489

도 원회 발생

ha Sun Adalah Sun Sun

وتحالفا فجو ججاجات

in steam ea

e produce a film y Angelia.<br>Se distinguista de l'altra di la latin

**Alternative** 

 $\frac{1}{2} \sum_{i=1}^n \frac{1}{2} \sum_{j=1}^n \frac{1}{2} \sum_{j=1}^n \frac{1}{2} \sum_{j=1}^n \frac{1}{2} \sum_{j=1}^n \frac{1}{2} \sum_{j=1}^n \frac{1}{2} \sum_{j=1}^n \frac{1}{2} \sum_{j=1}^n \frac{1}{2} \sum_{j=1}^n \frac{1}{2} \sum_{j=1}^n \frac{1}{2} \sum_{j=1}^n \frac{1}{2} \sum_{j=1}^n \frac{1}{2} \sum_{j=1}^n \frac{1}{2} \sum_{j=$ 

医学<br>学会の<br>学会会社

ولايا المؤتمر المعارضين.<br>مناسب المعارض

Despesas que reflitam necessidades de: Correio, Telefone, Transporte e Comunica ções em geral e outras despesas que venham a ser incluidas na categoria de pronto-pagamento pro SERVIÇOS DE TERCEIROS.

a Parti

 $896$ 

**SARAH YELAN ARANYA** 

4ť

ľ.

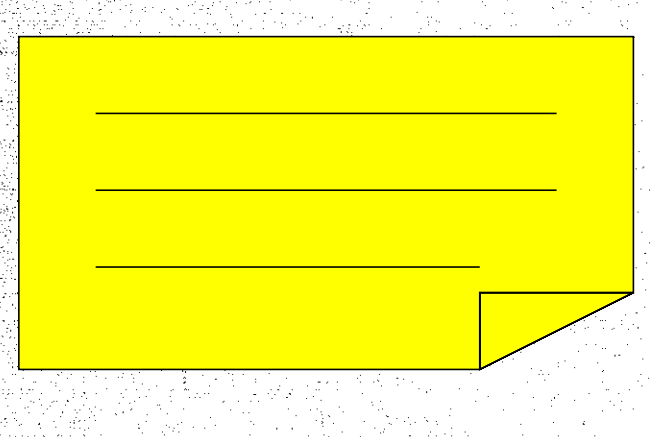

### PROJETO PEPPE 1-1 2 1 CURSO AVANÇADO DE EPIDEMIOLOGIA

RESUM DO ORQUEITO CLOBAL FOR FOITE DE FINANCIAMENTO<br>PERIODO DO PROJETO: DE <sup>6</sup> (PRI) 19-<sup>76</sup> (PRI) 19-<sup>76</sup>

EN CR\$ MIL

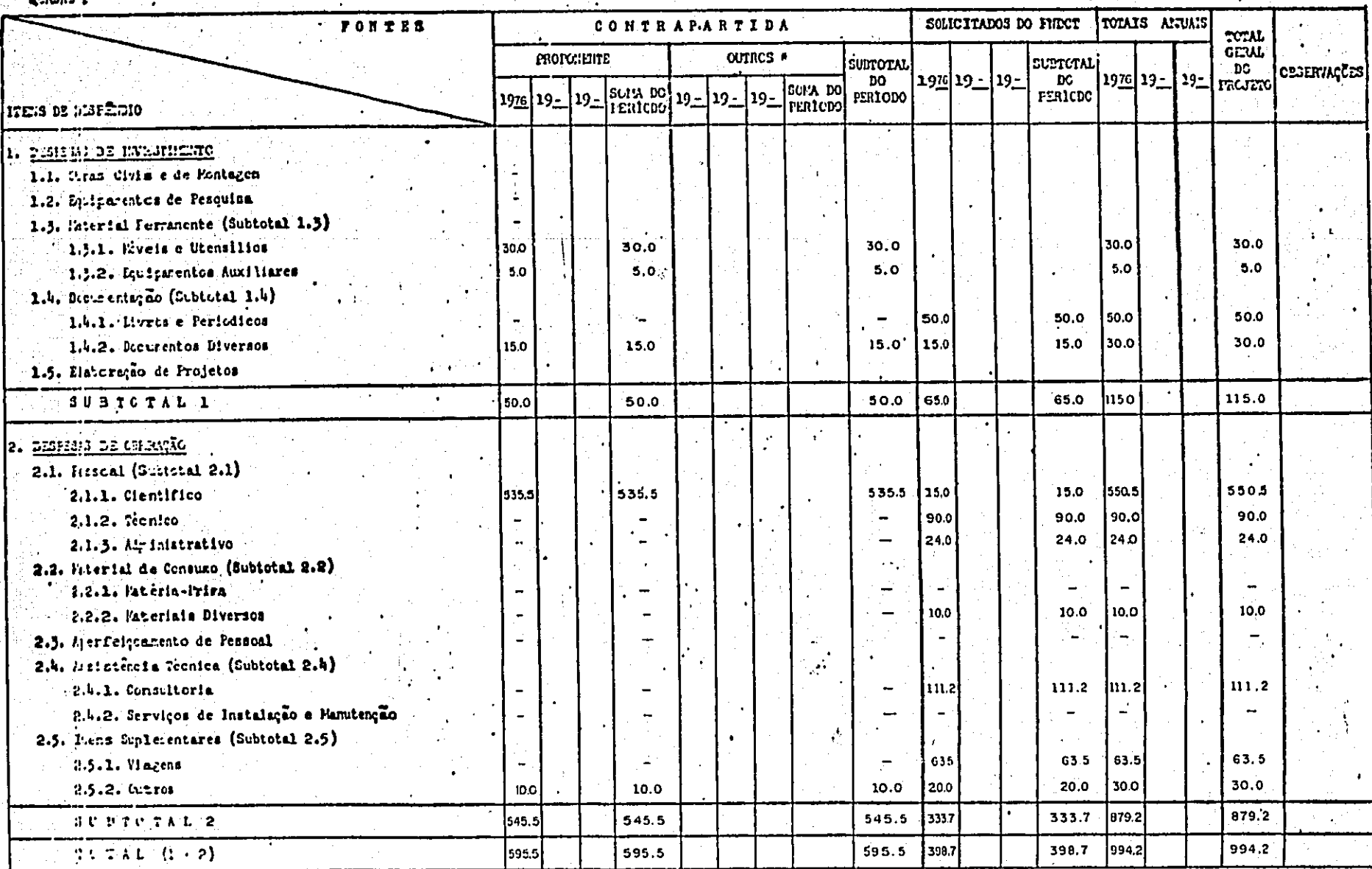

(\*) Ditalier recrease provenientes de outras fontes financiadoras. Especificar, en quedro manimentar, csana fontes e nuna destinações.

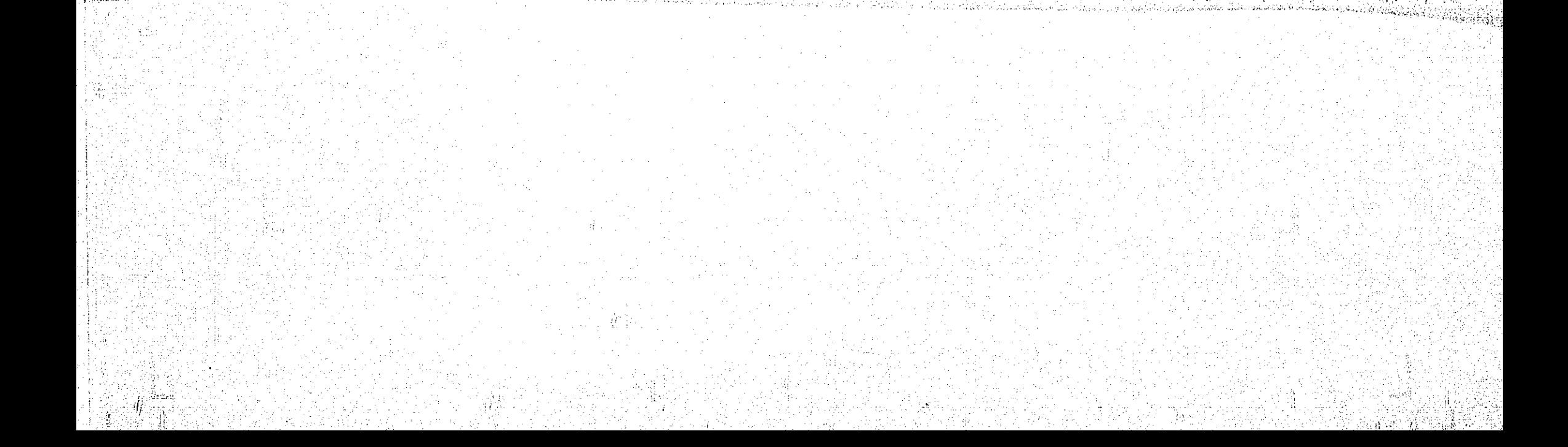

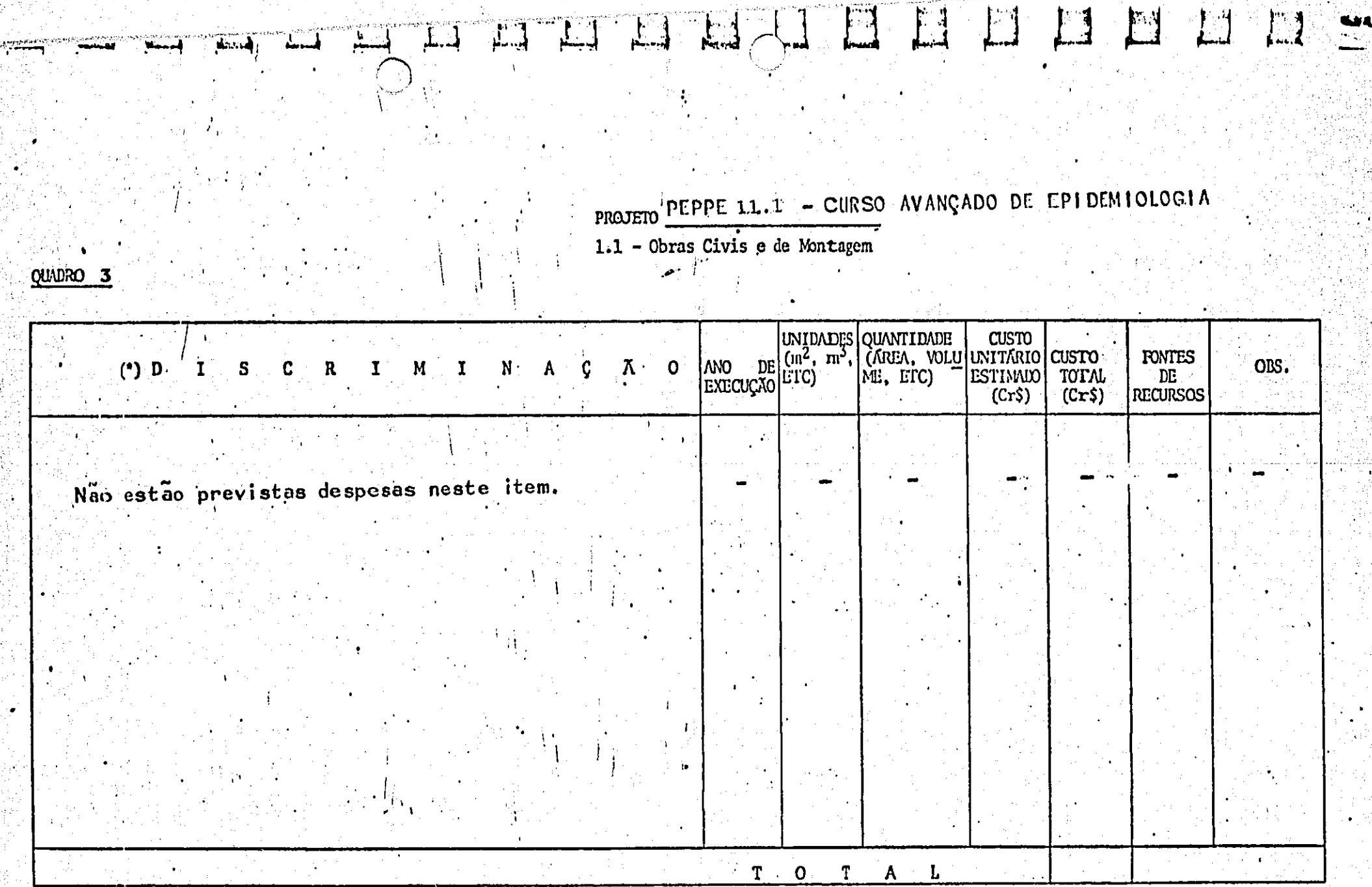

(\*) Tipo de empreendimento, segundo se trate de construção ou modificação de prédio, obras complementares, montagem ou aquisição de bens imóveis.

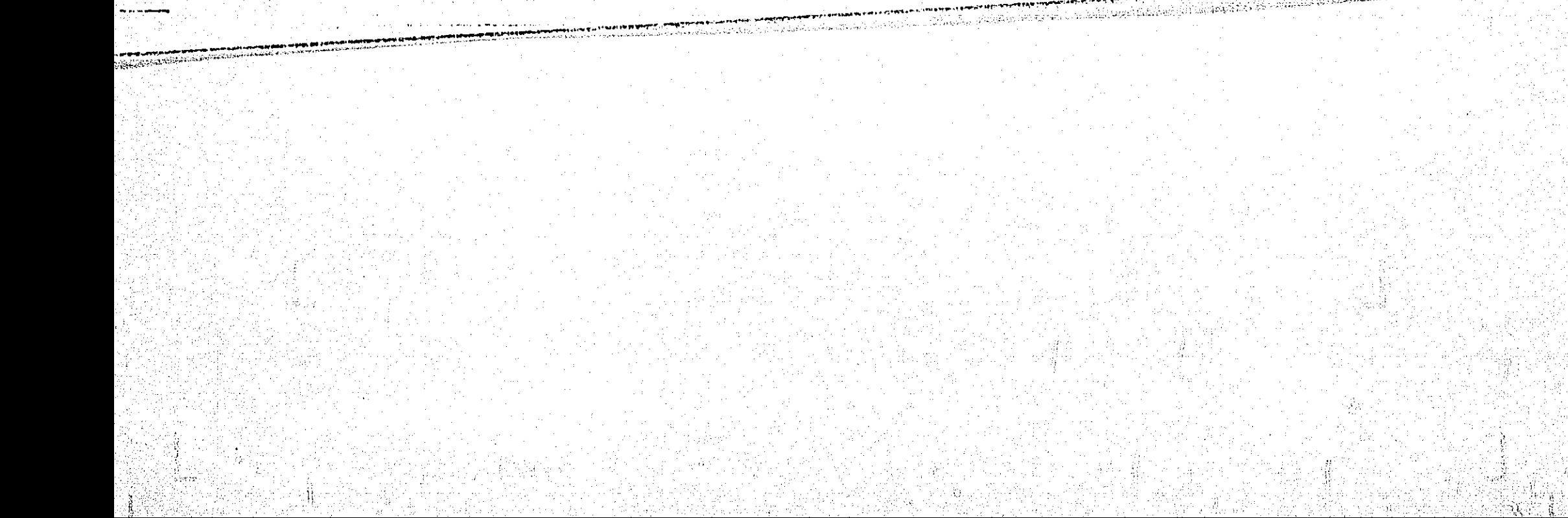

QUADRO 4

### PROJETO PEPPE 11.1 - CURSO AVANÇADO DE EPIDEMIOLOGIA

1.2 - Equipamentos de Pesquisa

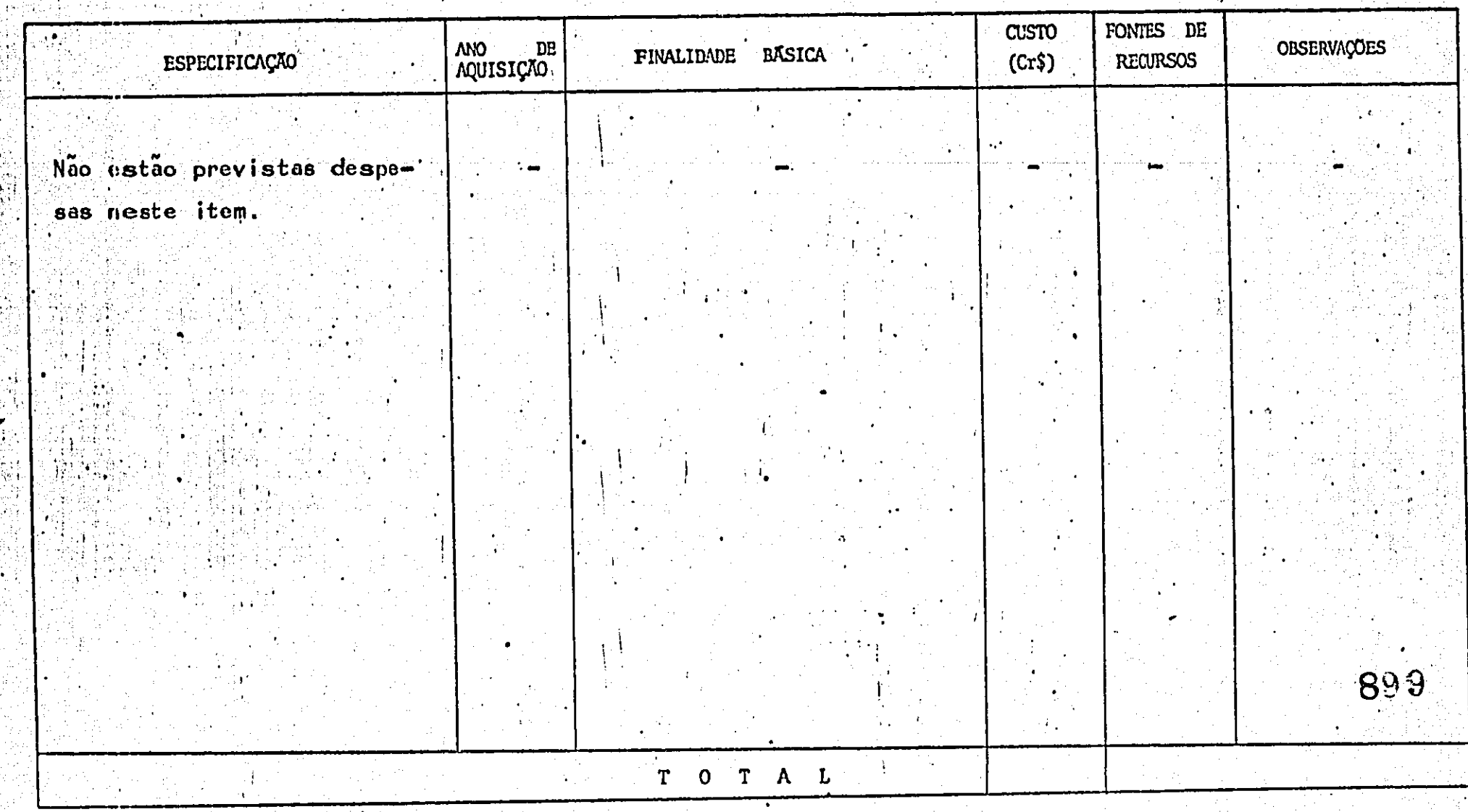

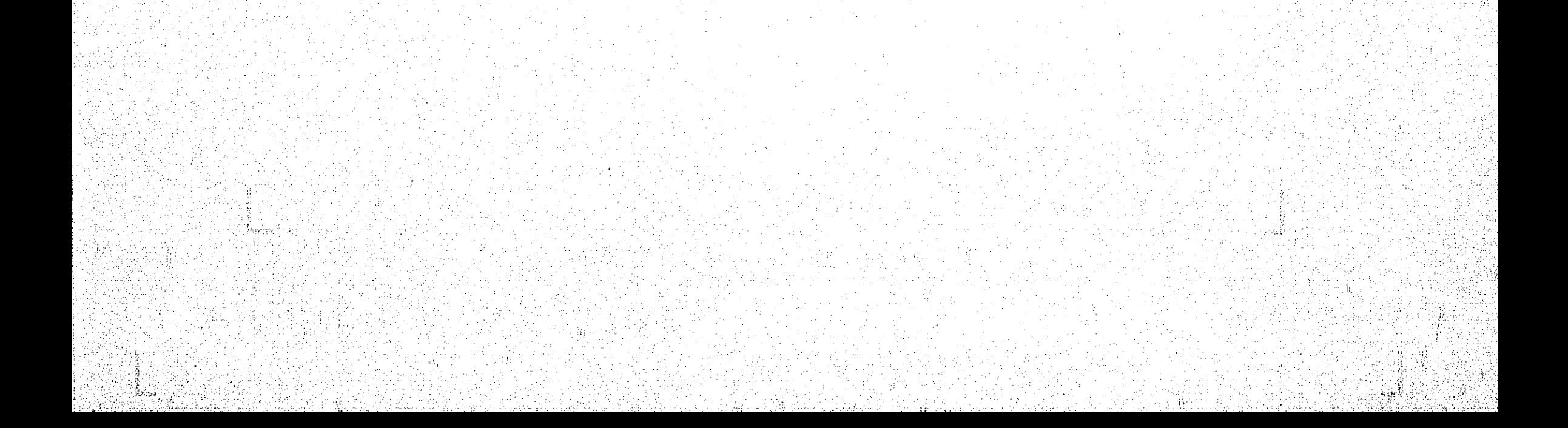

## PROJETO PEPPE 11 1 = CURSO AVANÇÃO DE EPIDEMIQUOSIA<br>1.3 - Material Permanento

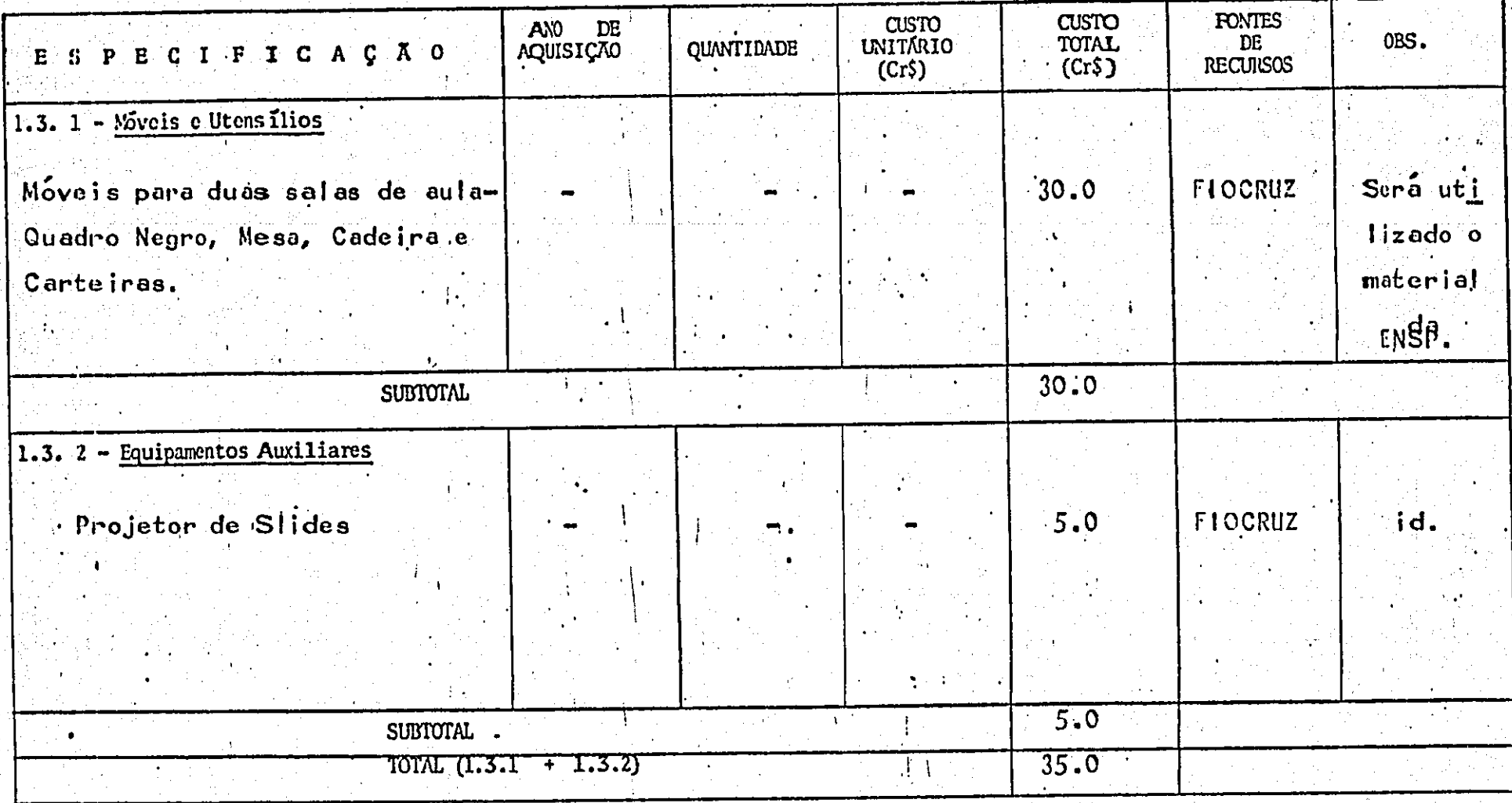

**QUADRO**  $\mathbf{5}$ 

900

 $\hat{P}$  and  $\hat{P}$ 

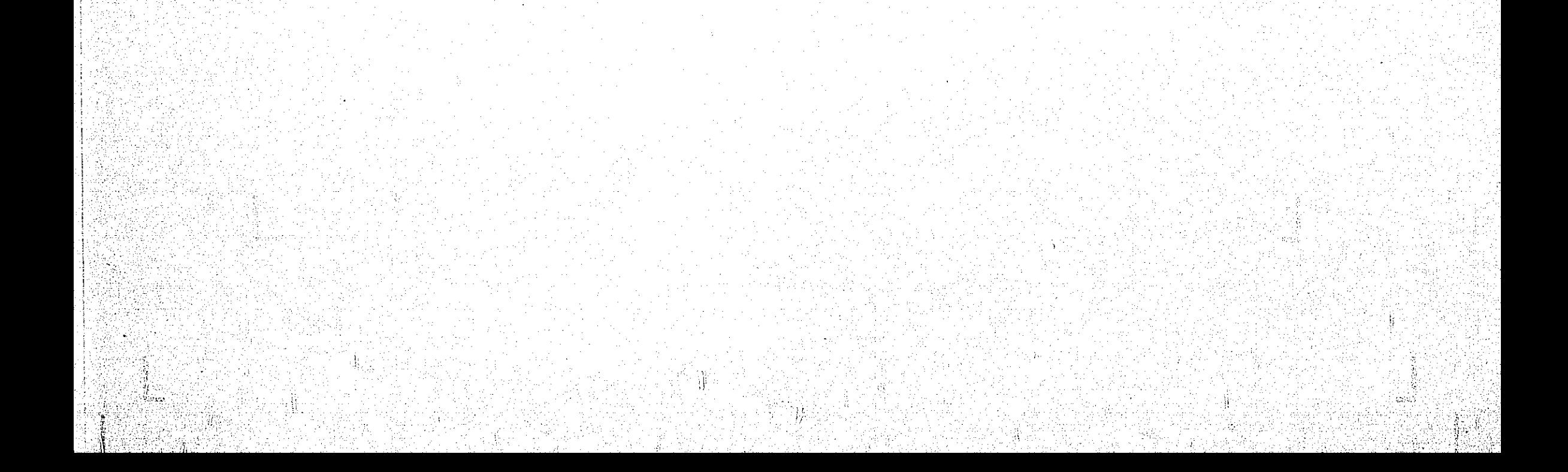

# PROJETO PEPPE 11.1 - CURSO AVANÇÃO DE EPIDEMIOLOGIA<br>1.4 - Documentação

 $1.4.1 - Livros$  e Periodicos

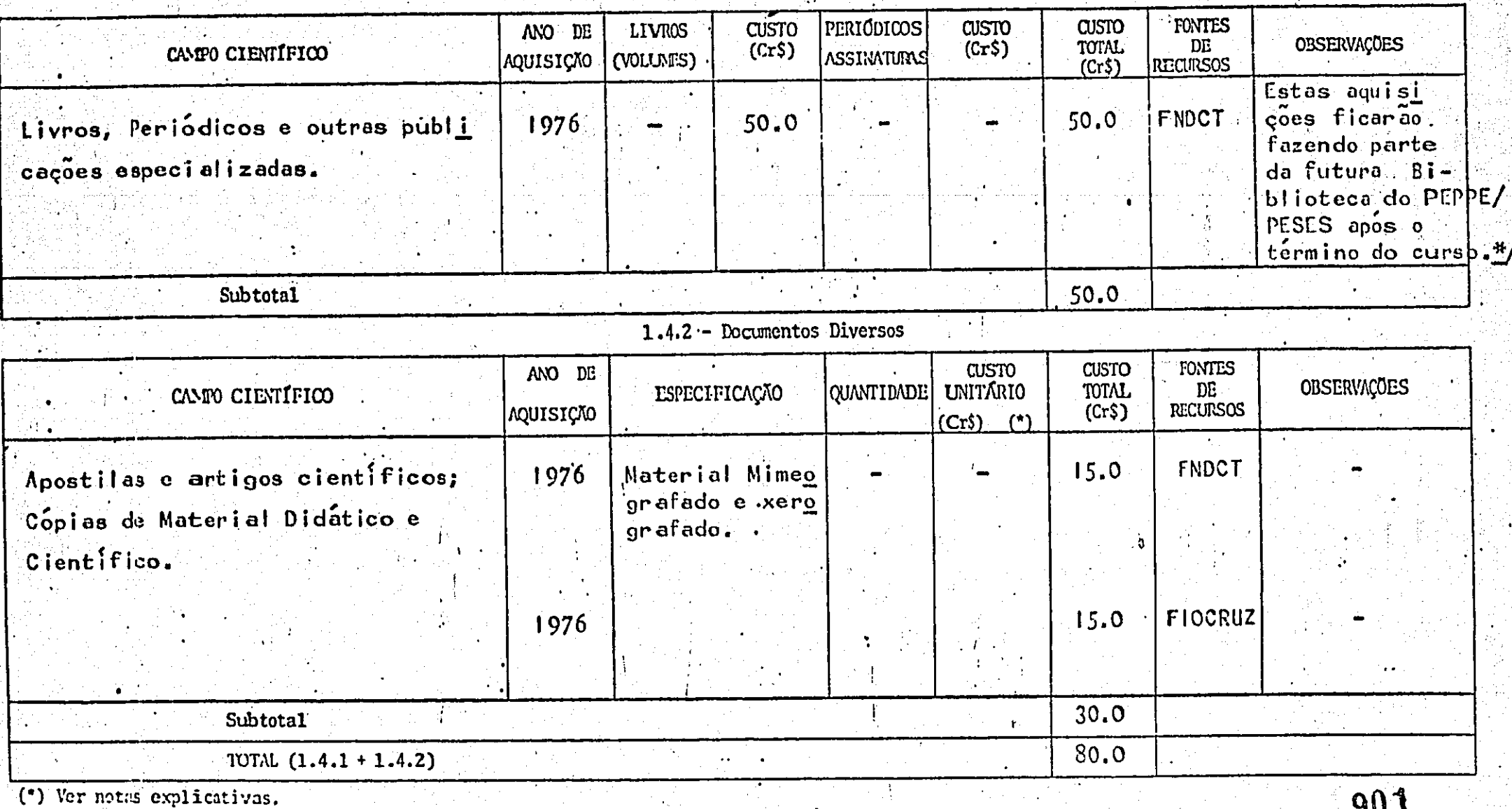

Ver netas explicativas no texto.

QUADRO<sub>6</sub>

 $901$ 

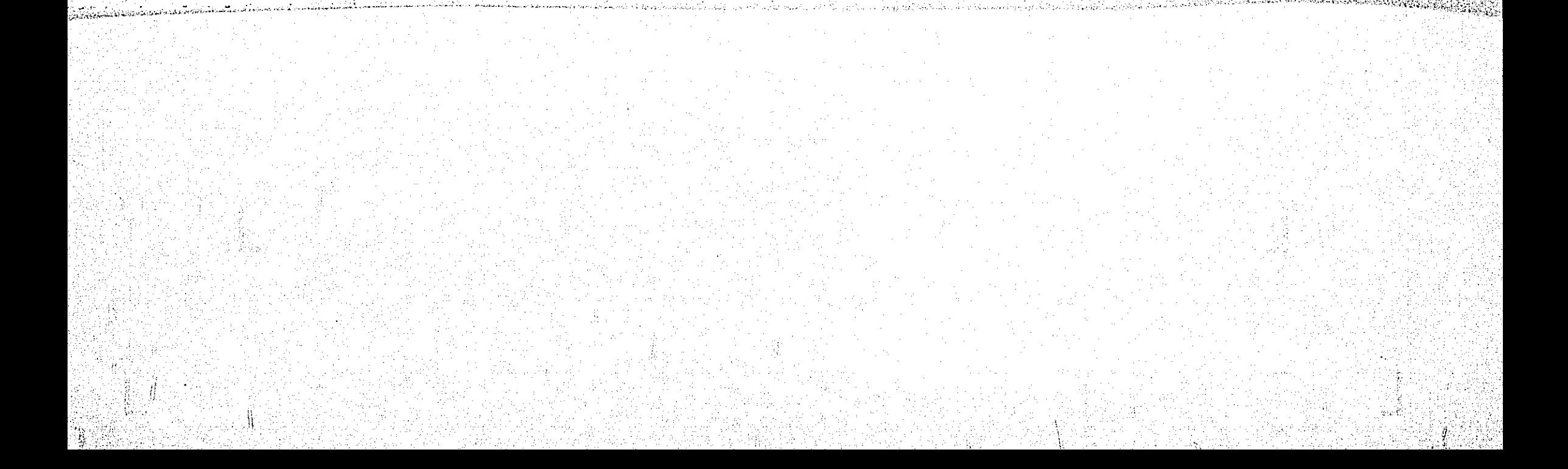

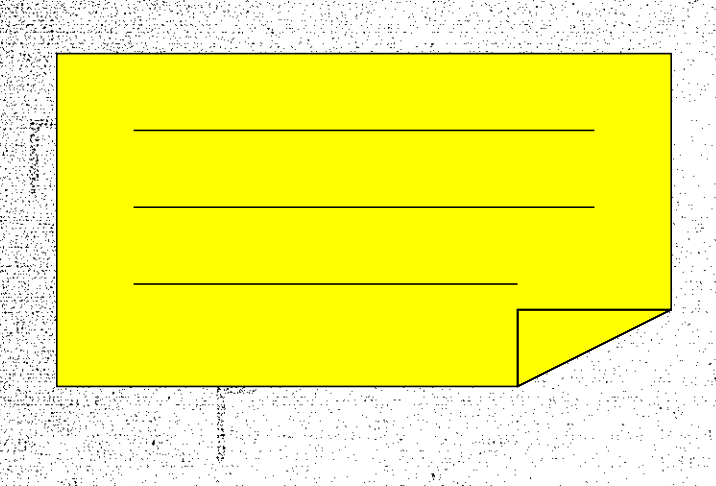

**CC.UPO 7** 

PROJETO PEPPE 11.1 - CURSO AVANÇÃOO DE EPIDEMIOLOGIA

1.5 - Elaboração de Projetos

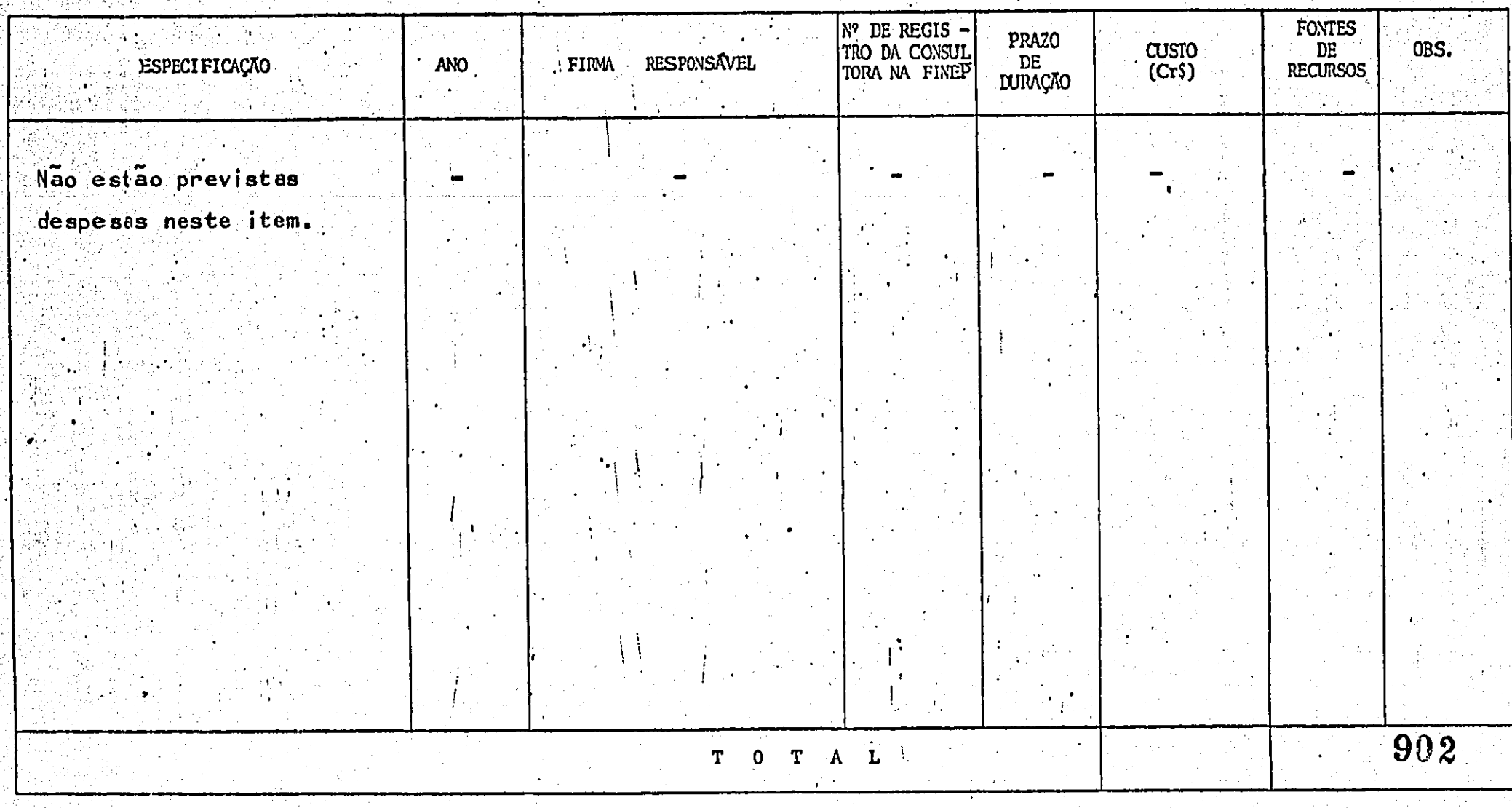

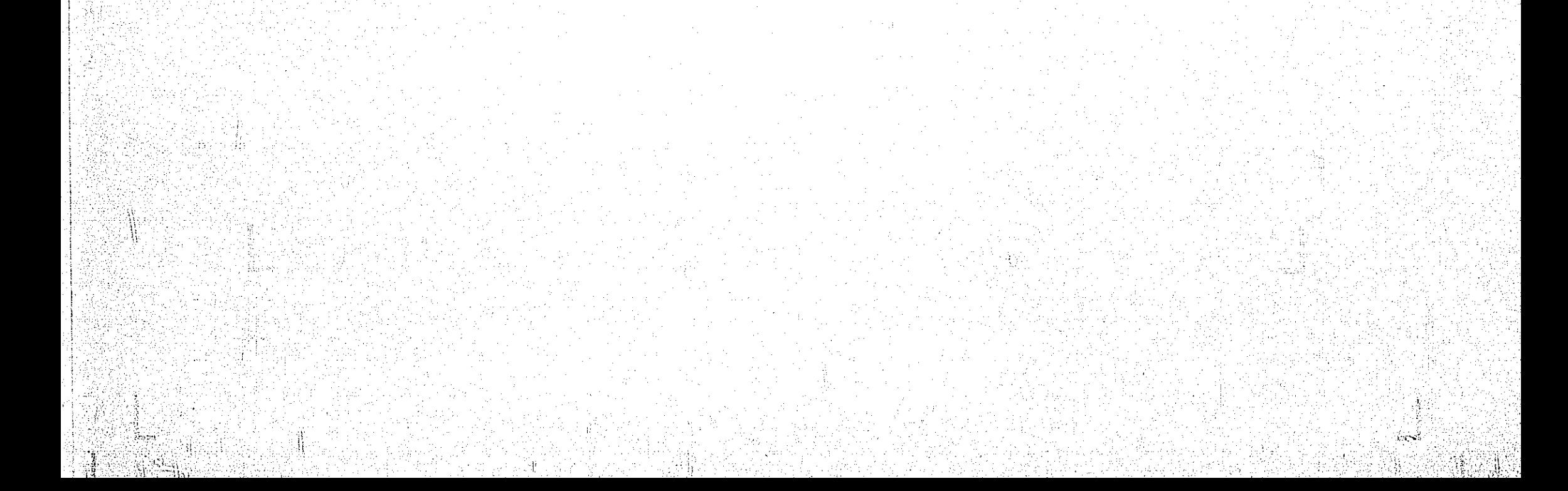

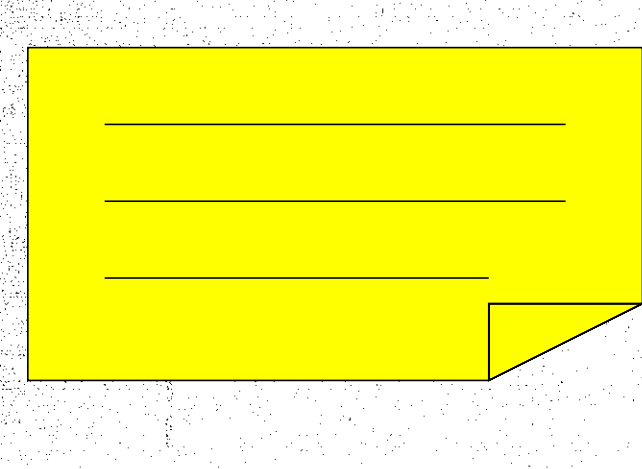

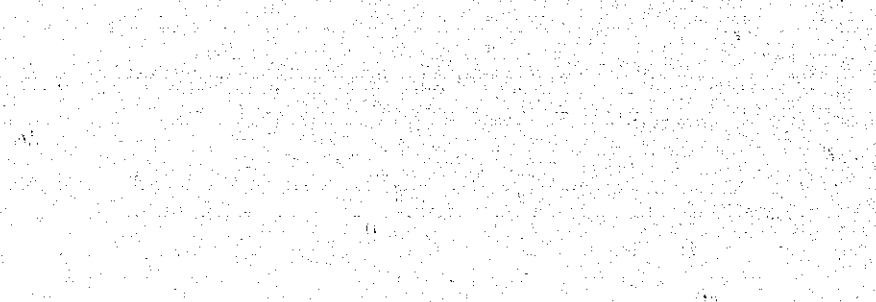

### **QUOPO 8**

PROJETO PEPPE 11.1 - CURSO AVANÇÃO DE EPIDEMIDLOGIA

2.1.1 - Pessoal Científico - Despesa por Pessoa<br>
(\*) Subprojeto Mno 1976 (08-12/76) (\*) Subprojeto

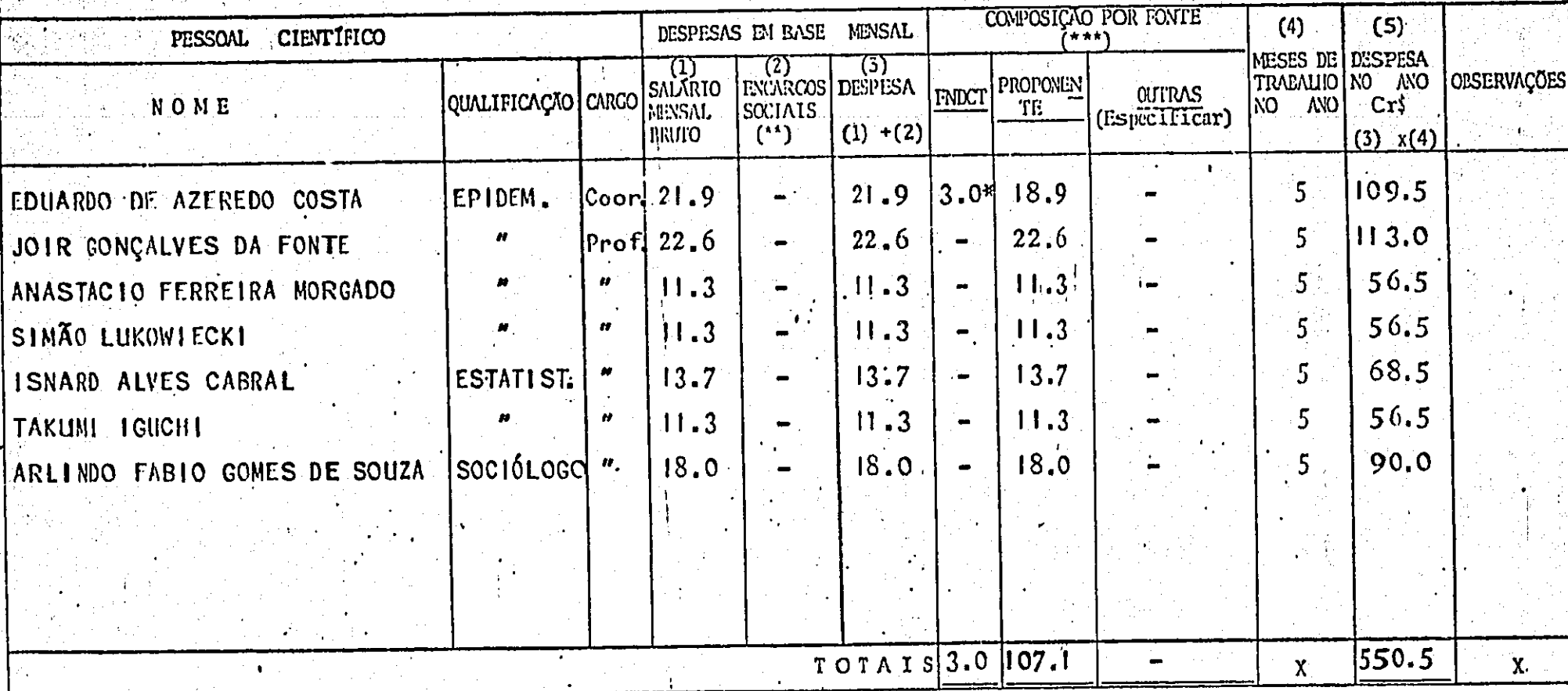

 $\begin{pmatrix} \bullet \\ \bullet \\ \bullet \\ \bullet \end{pmatrix}$ 

Un quadro para cada ano por subprojeto<br>Nesta coluna, registrar o valor dos encargos sociais (p. ex.: FGTS, INPS devido legalmente pela Instituição, 13º salário) a cargo do emprega-<br>dor calculados sobre o salário de cada pe  $($ \*\*) tituição proponente, esta deve arcar com responsabilidade de completar o valor restante.

\*) Cratificação por Coordenação.

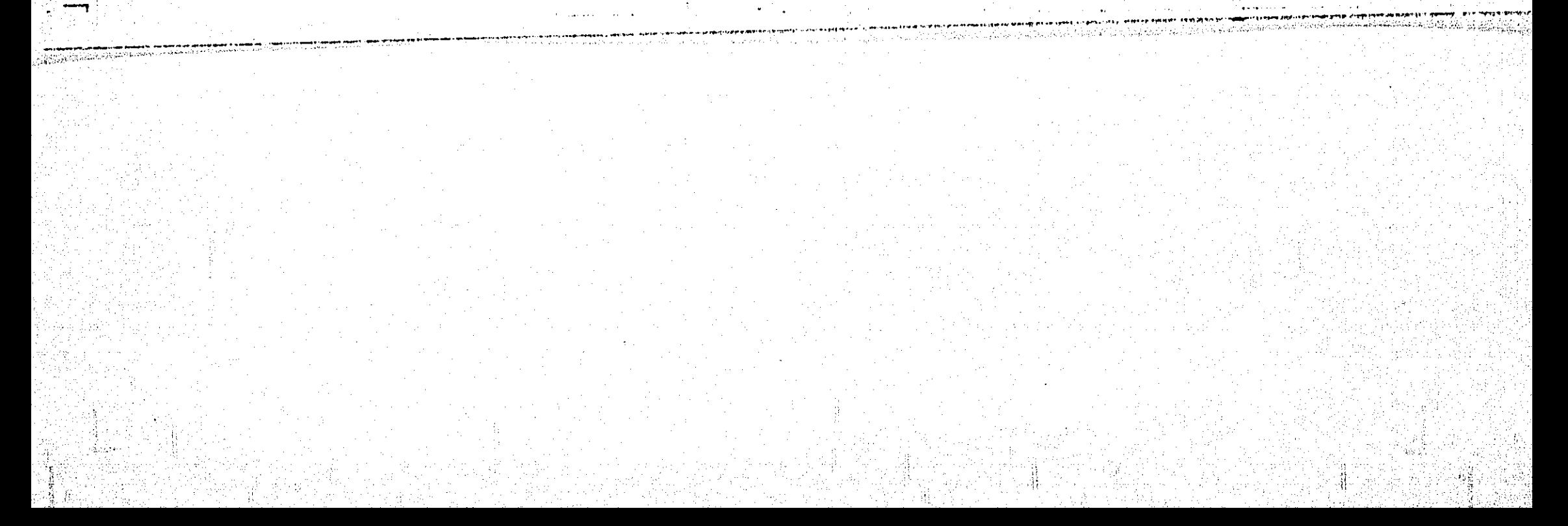

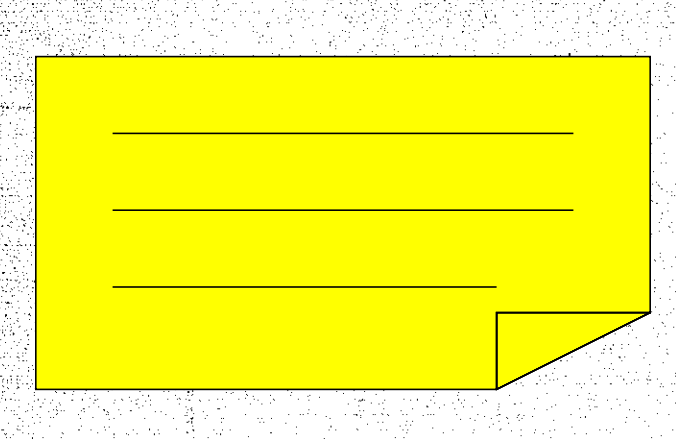

### PROJETO PERPE 11.1 - CURSO AVANÇÃO DE EPIDEMIOLOGIA

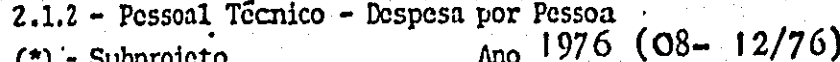

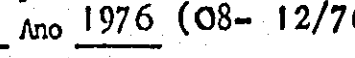

### QUADRO<sub>9</sub>

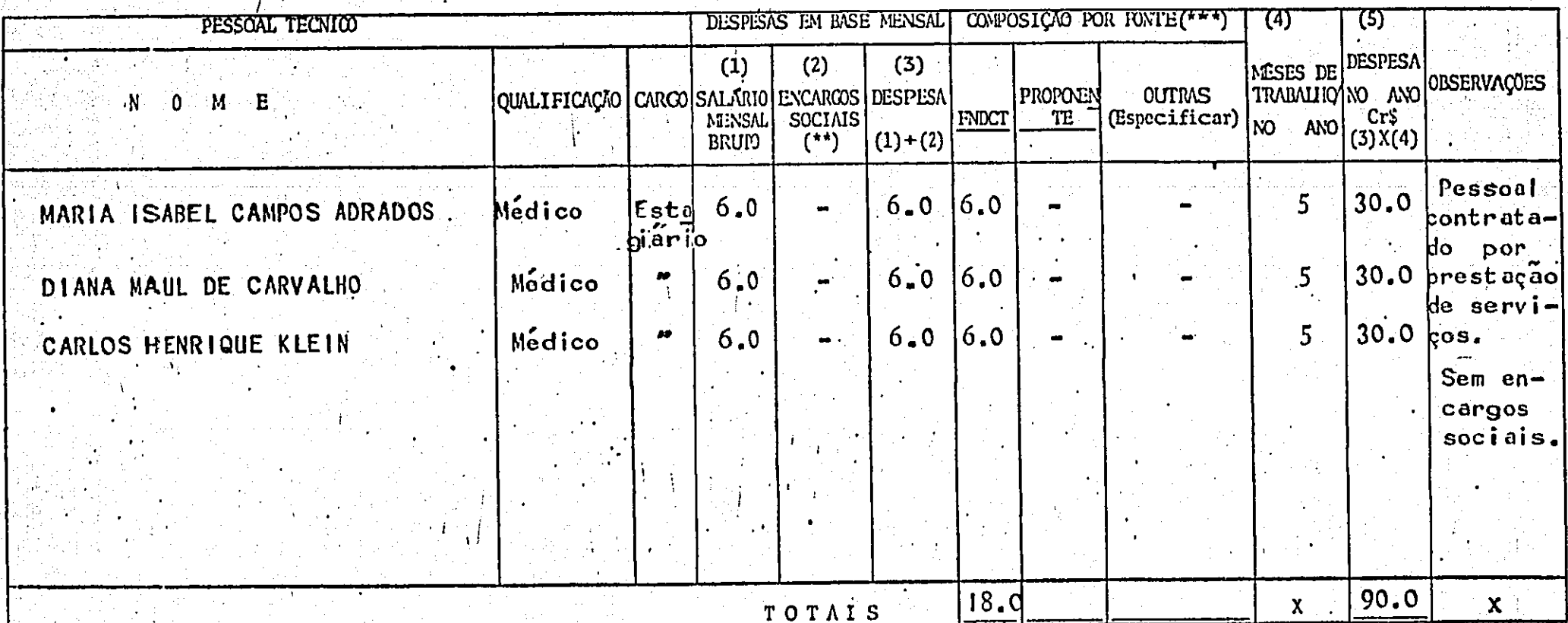

 $($ Um quadro para cada ano por subprojeto.

Nesta coluna, registrar o valor dos encargos sociais (p. ex.: FGTS, INPS devido legalmente pela Instituição, 13º Salário) a cargo do<br>gador calculados sobre o salário de cada pessoa, segundo os critérios vigentes na institu empre  $(1^*)$ 

Registrar em cada coluna a participação das diversas fontes no pagamento dos salúrios mais encargos sociais (Despesa Mensal). Quando os limites estabelecidos pelas diversas fontes para o financiamento dos encargos sociais  $(***)$ 

904

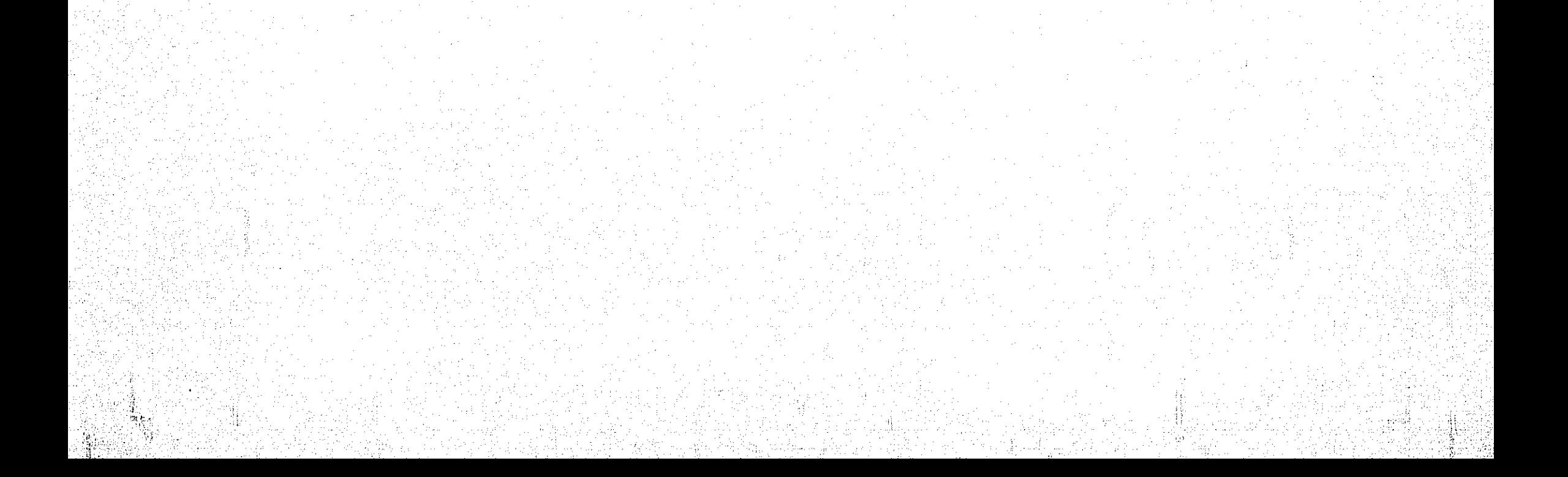

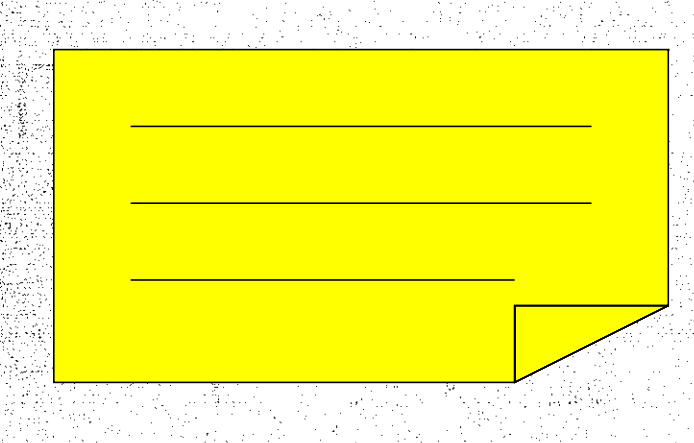

**QUEED 10** 

#### PROJETO PEPPE LL.1 - CURSO AVANÇADO DE EPIDEMIOLOGIA<br>2.1.3 - Pessoal Administrativo - Despesa por Pessoa . (\*)  $-Mo$  1976

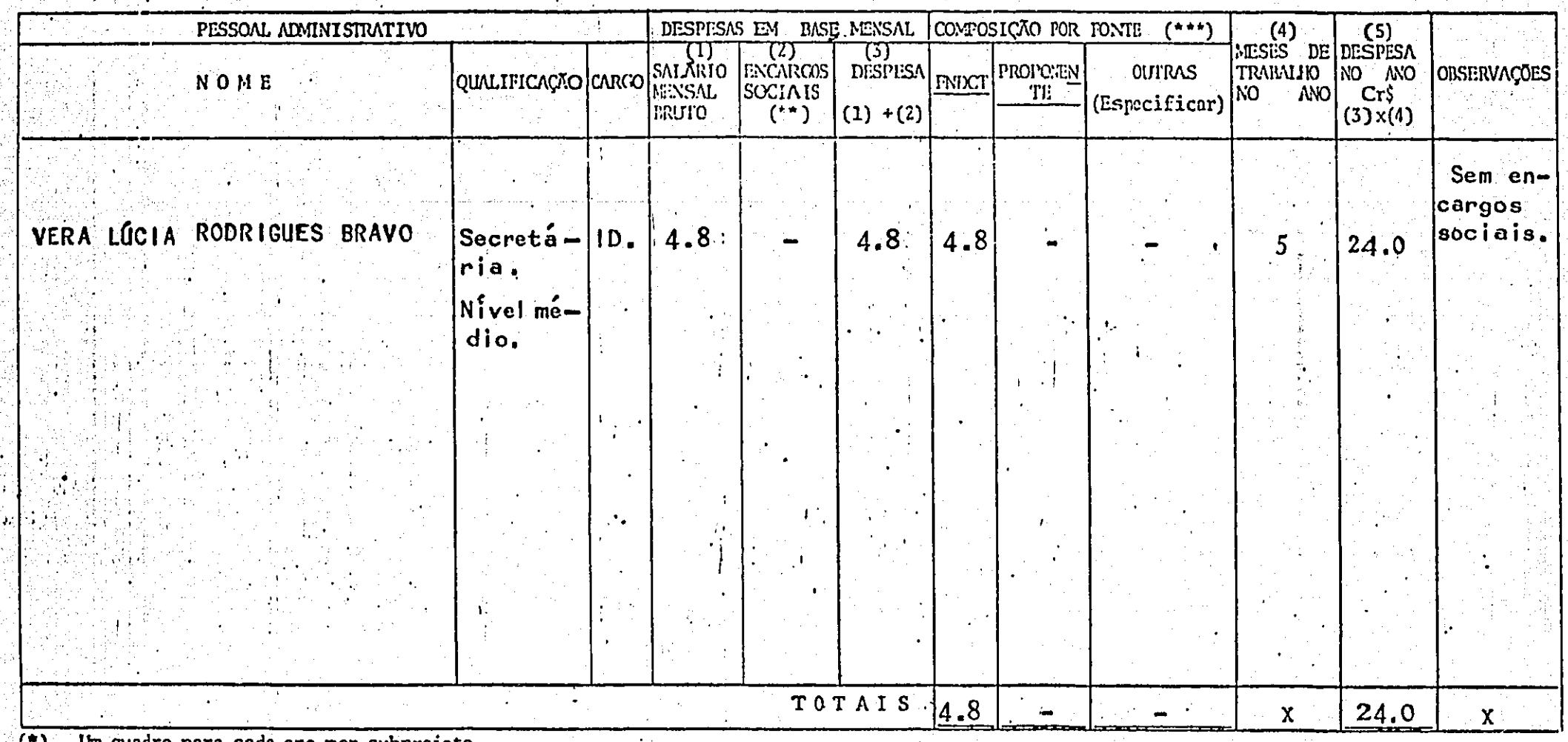

 $\ddot{\phantom{a}}$ 

Um quadro para cada ano por subprojeto. パリー

(\*\*) Nesta coluna, registrar o valor dos encargos sociais (p.ex.: FGTS, INPS devido legalmente pela Instituição, 13º Salário) a cargo do empregador calculados sobre o salário de cada pessoa, segundo os critérios vigentes n

("") Registrar en cada coluna a participação das diversas fontes no pagamento dos salários mais encargos sociais (Pespesa Mensal). Quando os limites estabelecidos pelas diversas fontes para o financiamento dos encargos sociais se situarem abaixo do percentual efetivamente pago pela ins tituição proponente, esta deve arcar com responsabilidade de completar o valor restante.

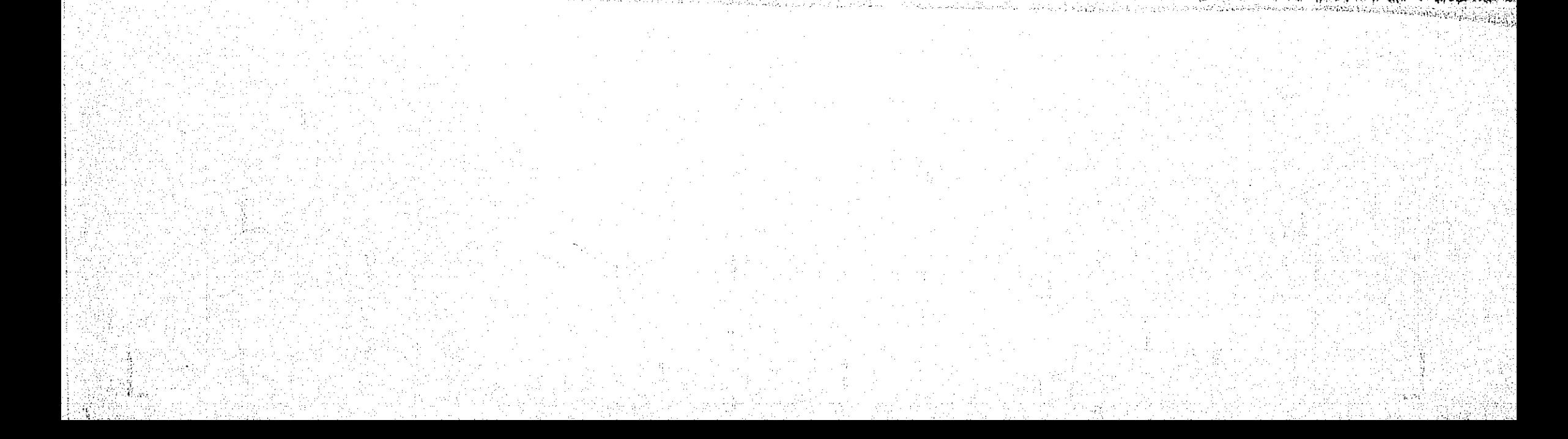

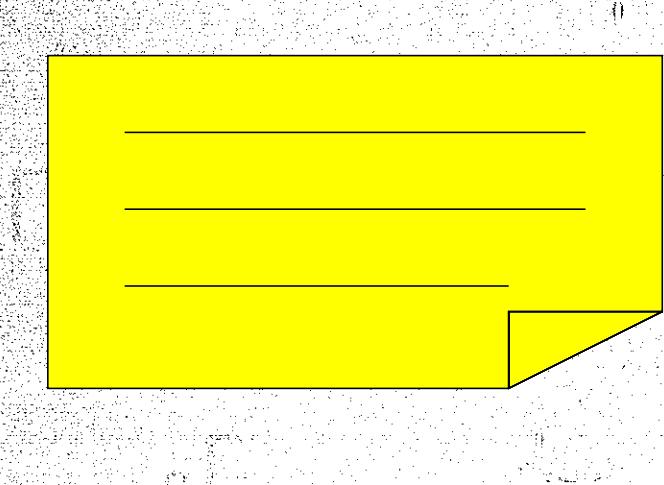

ţ,

### QU'URO 11

 $\frac{1}{2}$ 

PROJETO PEPPE LI .1 - CURSO AVANÇÃO DE EPIDEMIOLOGIA 2.2 - Material de Consumo

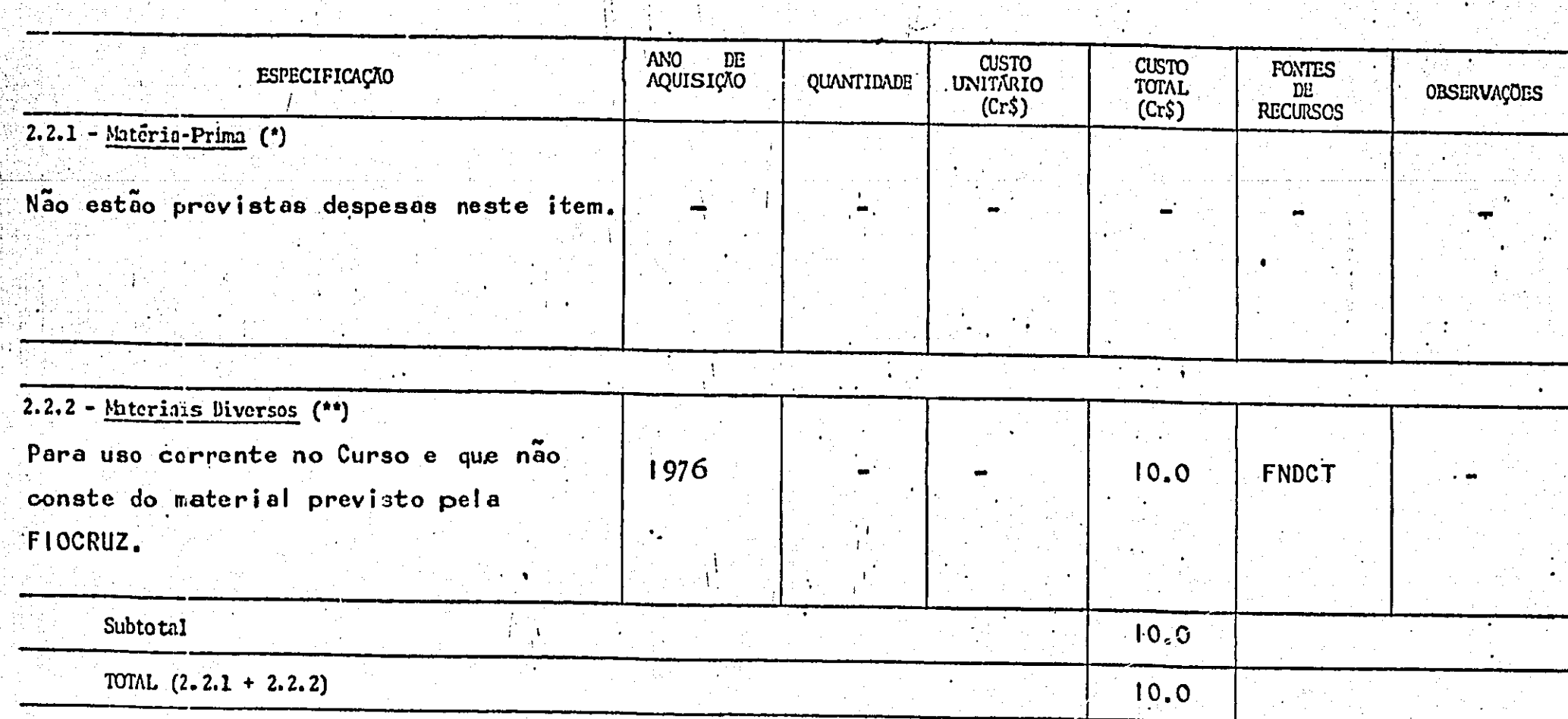

(\*) Compreende natérias-primas diretas e indiretas. As primeiras deverão ser especificadas, inclusive por custo unitário, procedência da aquisição e taxa cambial utilizada, quando forem importadas. As indiretas poderão ser (\*\*) Ver notas explicativas.

**R241.199** 

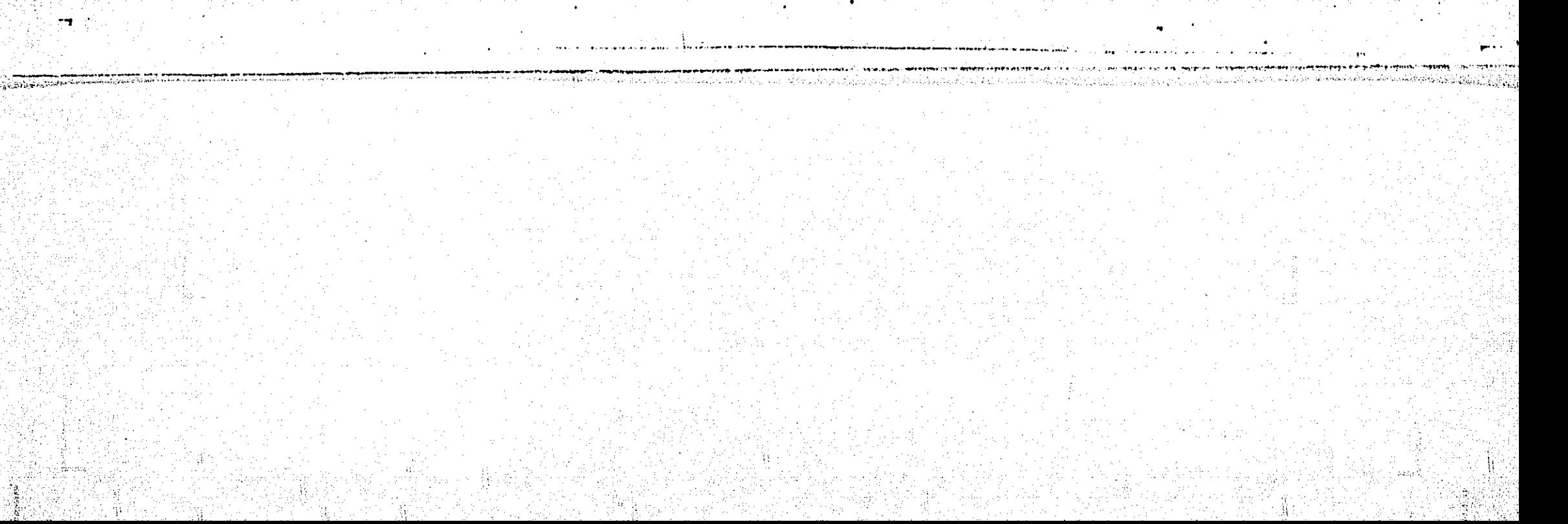

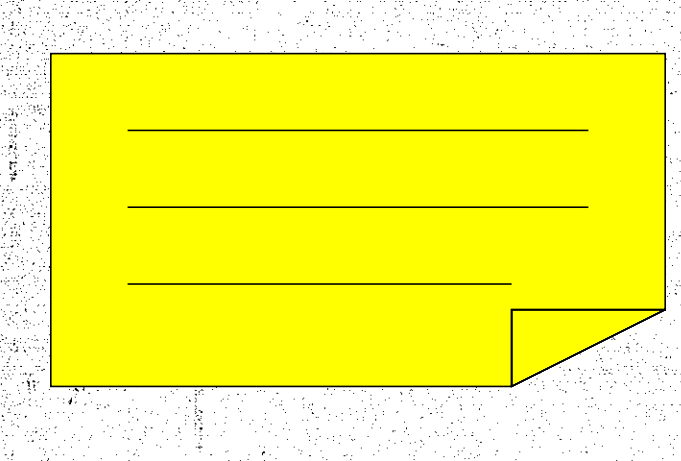

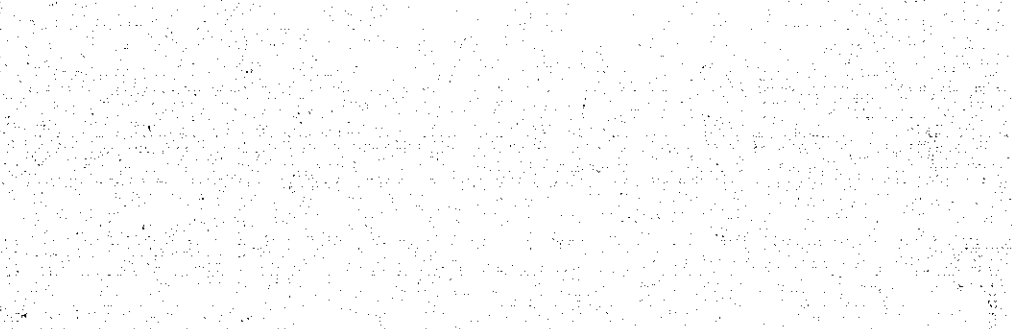

PROJETO PEPPE L'1..L - CURSO AVANÇÃO DE EPIDEMIOLOGIA

2.3 - Aperfeiçoamento de Péssoal

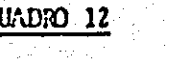

T

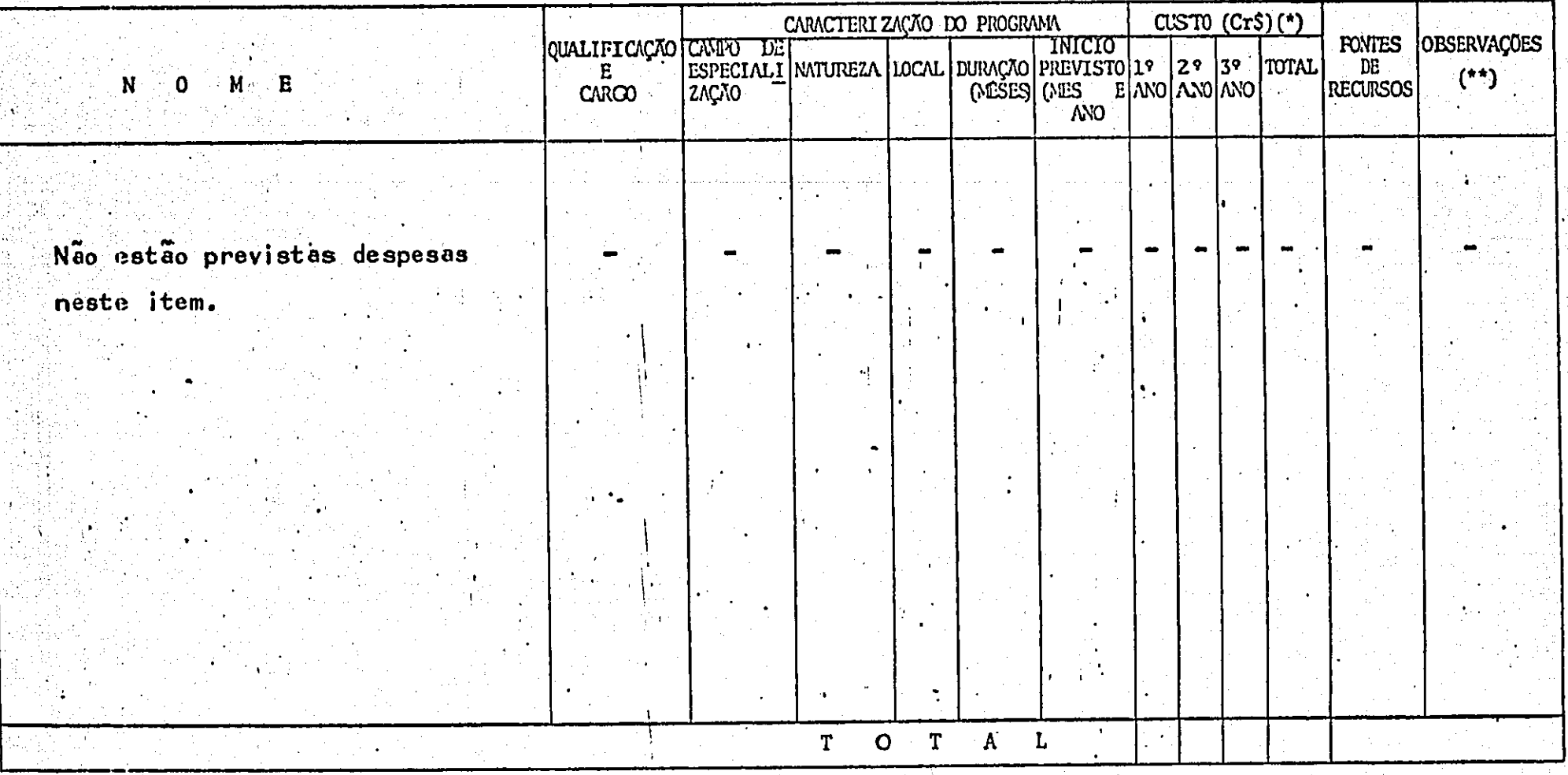

(\*) Quando se tratar de dispêndio em divisas, indicar a taxa cambial.

(\*\*) Ver notas explicativas.

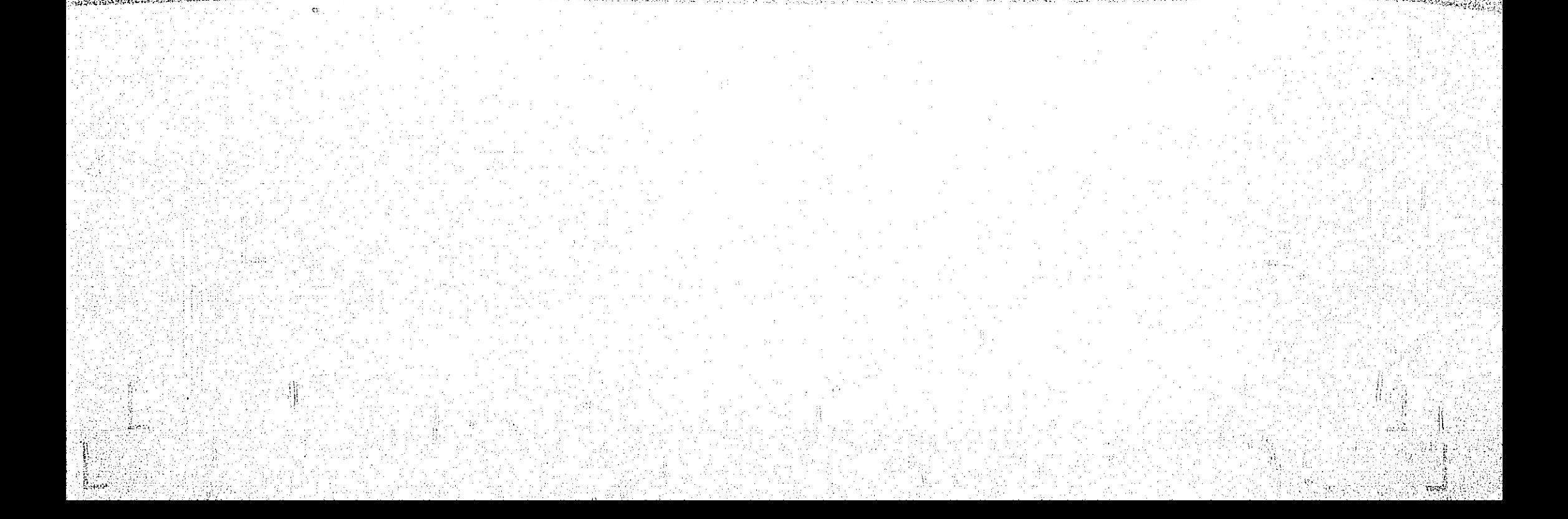

### QUADRO 13

# PROJETO PEPPE 11.1 - CURSO AVANÇADO DE EPIDEMIOLOGIA<br>2.4 - Assistência Técnica

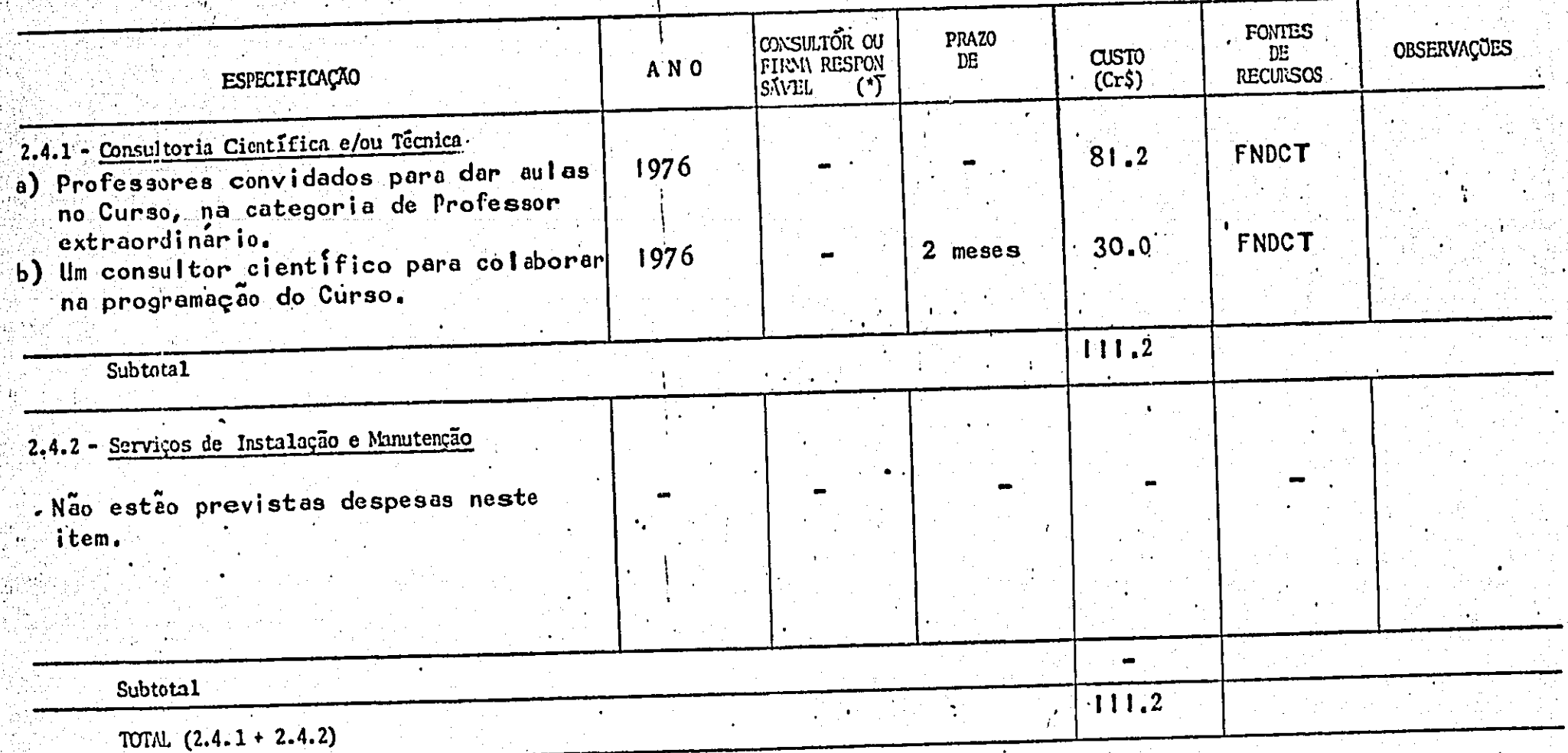

(\*) Ver notas explicativas.

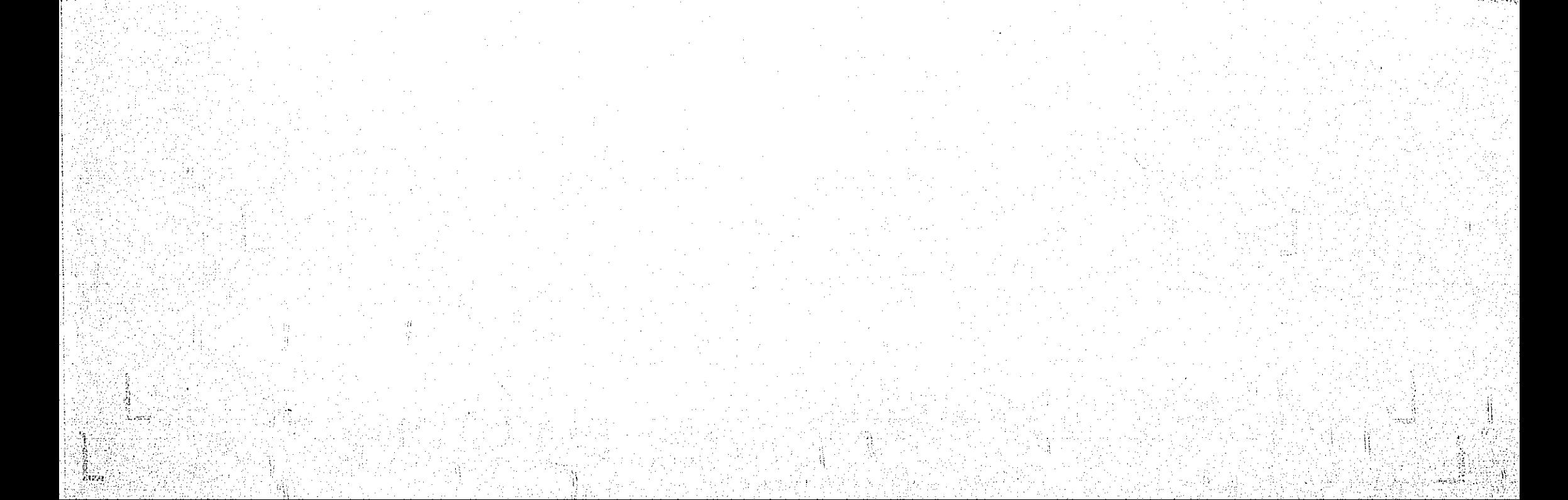

QUADRO 14

 $\overline{1}$ 

**CONTROL** 

PROJETO PE PPE 11.1 - CURSO AVANÇÃO DE EPIDEM IOLOGIA<br>2.5 - Itens Suplementares

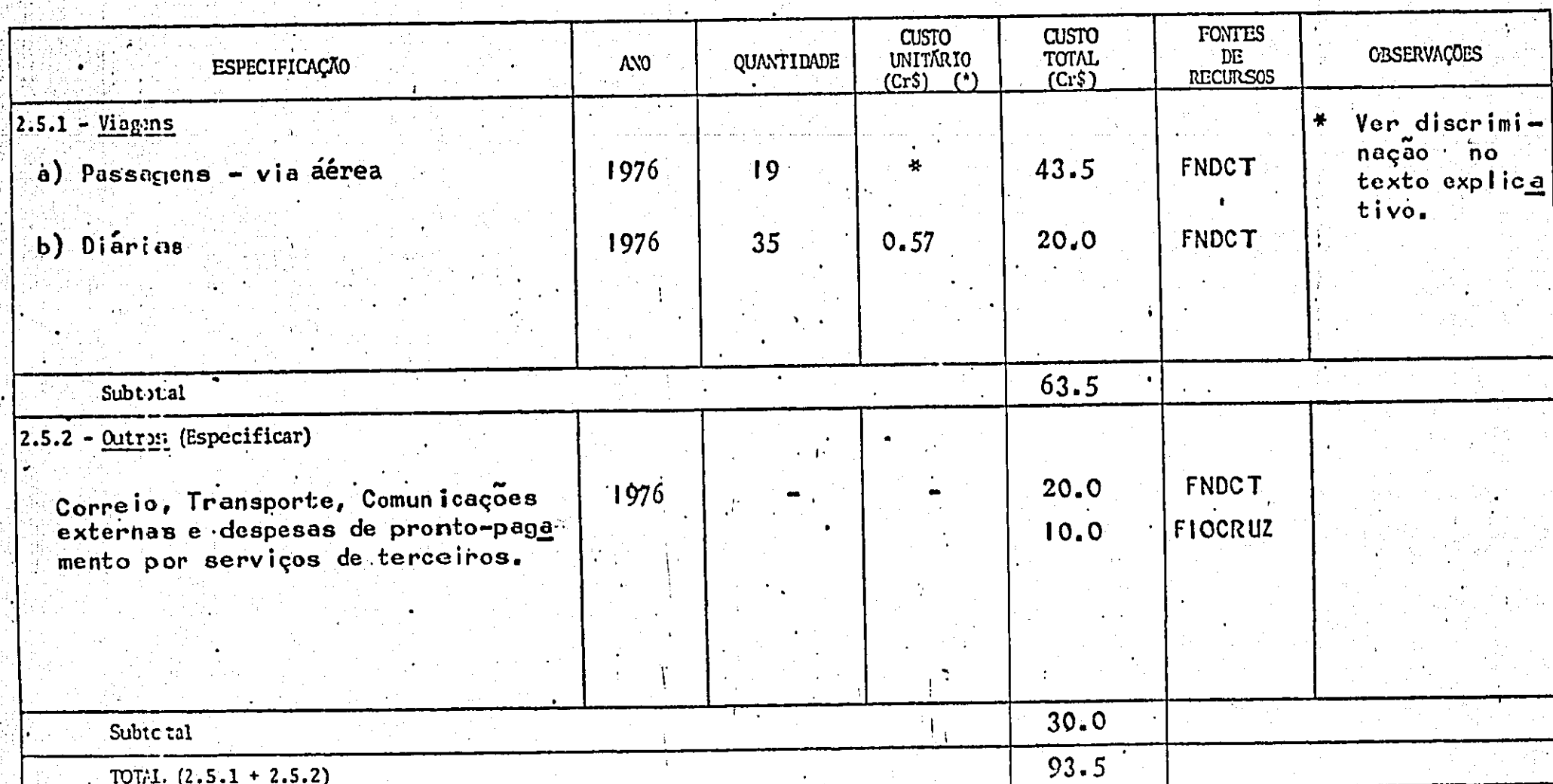

 $65.2$ 

التنت

**VIAL** 

(\*) Ver notas explicativas.

 $\mathcal{M}$